### МИНИСТЕРСТВО НЕФТЯНОЙ ПРОМЫШЛЕННОСТИ ВНИИСПТнефть

### РУКОВОДЯЩИЙ ДОКУМЕНТ

# МЕТОДИКА РАСЧЕТА НЕСТАЦИОНАРНЫХ ТЕХНОЛОГИЧЕСКИХ РЕЖИМОВ РАБОТЫ НЕИЗОТЕРМИЧЕСКИХ ТЕПЛОИЗОЛИРОВАННЫХ МАГИСТРАЛЬНЫХ ТРУБОПРОВОДОВ ПРИ РАЗЛИЧНЫХ СПОСОБАХ ПРОКЛАДКИ ИХ В РАЙОНАХ РАСПРОСТРАНЕНИЯ МНОГОЛЕТНЕМЕРЗЛЫХ ГРУНТОВ РД 39-30-1061-84

### Министерство нефтяной прошшленности

# ВСЕСОЮЗНЫЙ НАУЧНО-ИССЛЕДОВАТЕЛЬСКИЙ ИНСТИТУТ ПО СЕОРУ. ПОДГОТОВКЕ И ТРАНСПОРТУ НЕФТИ И НЕФТЕПРОДУКТОВ (ВНИИСПТнефть)

### УТВЕРДИНН

Первым заместителем министра нефтяной промышленности В.И.Кремневым

П марта 1984 г.

### РУКОВОДЯЩИЙ ДОКУМЕНТ

### М Е Т О Д И К А

РАСЧЕТА НЕСТАЦИОНАРНЫХ ТЕХНОЛОГИЧЕСКИХ РЕВИМОВ РАБОТЫ НЕИЗОТЕРМИЧЕСКИХ ТЕПЛОИЗОЛИРОВАННЫХ МАТИСТРАЛЬНЫХ ТРУБОПРОВОДОВ ПРИ РАЗЛИЧНЫХ СПОСОБАХ ПРОКЛАДКИ ИХ В РАЙОНАХ РАСПРОСТРАНЕНИЯ МНОГОЛЕТНЕМЕРЗНЫХ ГРУНТОВ

**РД 39-30-1061-84**

**Методика предназначена для расчета трубопроводов, перекачи**вающих жидкости, подчиняющиеся реологической модели нелинейновязкопластичной, псевдопластичной, линейно-вязкопластичной и **ньютоновской жидкостей. Методика охватывает области ламинарного и турбулентного режимов движения жидкости в трубопроводе.**

**Базой для составления методики явились теоретические и экспериментальные исследования отдела трубопроводного транспорта ВНИИСПТнефть и литературные рекомендации.**

**Методика разработана к.т.н, Тоикошкуровым Б.Д.**

### РУКОВОДЯЩИЙ ДОКУМЕНТ

Методика расчете, нестационарных технологических режимов работы неиэотермгческих теплоизолированных магистральных трубопроводов при различных способах прокладки их в районах распространения многолетнемерзлых грунтов

РД 39-30-1061-84

Вводится впервые

Приказом Министерства нефтяной промышленности от 13,06,84 г. Я 360 срок введения с 01.08.84 г. Срок действия до 01.08.09 г.

Настоящая методика предназначена для теплогидравлических расчетов нестационарных технологических режимов работы действующих и проектируемых трубопроводов.

Методика позволяет:

1. Определить критическую температуру перехода турбулентного режима движения жидкости в ламинарный.

2. Произвести тепловой и гидравлический расчеты пускового участка трубопровода.

3. Определить безопасное время остановки трубопровода.

4. Определить опеол протаивания грунтов вокруг трубопровода.

I. ПЕРЕЧЕНЬ УСЛОВНЫХ ОБОЗНАЧЕНИЙ

I.I. Индексы:

без - величина, характеризующая безопасность остановки перекачки;

в - величина откосится к воздуху;

- BE Величина Относится к конвективному теплообмену;
- в.о. величина относится к теплообмену на границе грунт-воздух;
- 
- ВО величина относится к радиационному теплообмену:
- го величина относится к грунту;
- доп. допустимая величина;
- ест.о. величина относится к окружающей среде;
- $M$  BOINTENA OTHOCNTCH K EMIKOCTH;
- зай. величина, характеризующая заполнение трубопровода;
- заст. величина, характеризующая процесс застывания;
- us i - Величина относится к изоляции;
- хонечное значение величины;  $\boldsymbol{\kappa}$
- KN. - величина относится к концу кристаллизации парафина;
- $kD$  критическое значение величины, соответствующее условиям смены режима движения;
- лам. ве ичина относится к ламанарному течению;
- $M$  величина относится к мерзлому грунту;
- начальное значение величины;  $H$
- величина относится к началу парафинизации; HN.
- ост. величина относится к периоду остановки перекачки;
- $\mathbf{a}$ - величина относится к поверхности;
- $CM$  BezNYMHa OTHOCNTCA K CHery;
- $\mathcal{r}$ - величина относится к талому грунту;
- TO. - Беличина относится к трубопроводу:
- 740 величина относится к турбулентному режиму;
- 47 величина, характеризующая черноту поверхности;
- 90 величина, относящаяся к эффективному показателю:
- $\tau$ - величина относится к нестационарным условиям;
- фо величина относится к стационарным условиям;
- $x$  величина берется при температуре  $T_x$ , при которой из нефти выделилось Е парафина (в частях единицы);

4

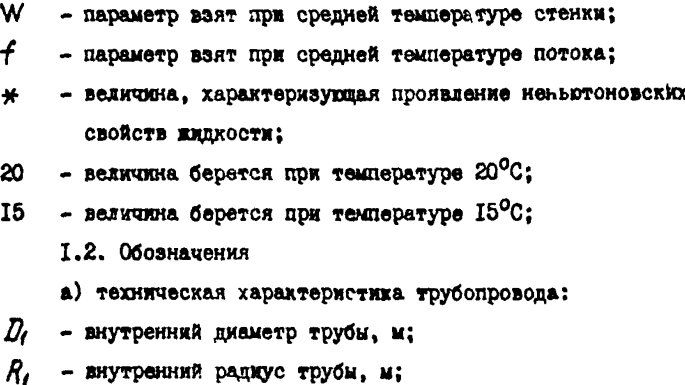

- *J}2* **наружный диамэтр трубы, м;**
- *fa -* **наружный радиус трубы, м;**
- *2)М] -* **внешний диаметр трубопровода с учетом слоя теплоизоляции, м;**

$$
\beta_{\textit{M3}}
$$
 - sheçаний радиус трубопровода с учетом сиол теплоязоляцик,м;

$$
L
$$
 - полная длина участва, м;

$$
\mathcal{L} = \text{keryman zama yuacrka, m}
$$

- *И0 ~* **глубина заложения оси трубопровода, м;**
- *hep* **фиктивная глубина заложения, м;**
- *hn ~* **глубина нейтрального слоя, ниже которой не сказывается сезонное изменение температуре воздуха, м;**

*£цт.* **\* приведенная степень черноты трубы;**

*б)* **тепловая в гидравлическая характеристика перекачиваемой жидкости:**

*Q* **- объемный расход, м®/с; W - скорость течения, м/с;**  $\rho$  - плотность,  $\kappa r / m^3$ ;  **- коэффициент объемного раса кренил, 1/°С;** *h -* **динамическая вязкость, нс/м^;**

 $\mathcal{V}$  - кинематическа. вязкость,  $\mathbf{u}^2/\alpha$ :  $\dot{\mathcal{X}}$  - граджент скорости, I/с;  $K$  - мера консистенции,  $H \cdot c^n / n^2$ ;  $T$  - remuneparypa.  $^{\circ}$ C:  $\tau$  - предельное напряжение сдвига,  $H/x^2$ ;  $\eta$  - показатель поведения жидкости,  $0 < \eta \leq 1$ : П - общее содержание парафина в нефти (в частях единицы):  $\mathcal E$  - количество парафина (в частях епиницы), выпавшее из нефти **B** EHTepBase TeMHeparyp  $\overrightarrow{f}_{\text{tan}} \div \overrightarrow{f}_{\text{cm}}$ Y - скрытая теплота кристаллизации парафина;  $X = (2.26 \pm 2.3) 10^5$ . Jx/xr.  $a'$  - коэффициент температуропроводности,  $\mathbf{x}^2/c$ ;  $C$  - весовая теплоемкость,  $\text{Jac}/\text{tr}^0\text{C}$ :  $\lambda$  - коэффициент теплопроводности, Br/M<sup>O</sup>C: .  $\Theta$  - бе зразмерная температура;  $+$  - speaks;  $t_{\text{cav}}$ - продолжительность безопасной остановии трубопровода; О( - ВНУТРЕННИЙ КОЭФФИЦИЕНТ ТЕПЛООТДАЧИ ОТ ЖИДКОСТИ К СТЕНКЕ.  $Br/M^2$  rpan:  $H$  - потери напора на трение. м:  $Z_{H} = \overline{I}_{H} - \overline{I}_{Q}$ ;  $Z_{K} = \overline{I}_{K} - \overline{I}_{Q}$ ;  $Z_{H} = \overline{I}_{H} - \overline{I}_{Q}$ ;  $\Delta \overline{I} = \overline{I}_{K} - \overline{I}_{W}$ . в) характеристика окружающей среды:  $T_{o}$  - температура окружающей среды в ненарушенном тепловом состоянии в плоскости (горизонтальной) расположения оси трубопровода, град;  $V$  - скорость ветра,  $u/c$ ;  $\beta$  - толщина слоя, м:

0 - внешний коэффициент теплоотдачи от наружной поверхности трубы в окружающую среду,  $Er/n^2$  град;

6

- *Kf* коэффициент, учитывающий особенности теплового взаимодействия трубопровода с окружающей средой при пуске, Вт/м2 град;
- $K_{\infty}$  полный коэффициент теплопередачи при стационарном режиме,  $Br/m^2$  град;
- $Q_{\mathcal{D}}$  теплота фазовых переходов воды в грунте. Вт с/м<sup>3</sup>:
- $\Gamma$  радиус протаивания (промерзания):  $\Gamma_n$  верха,  $\Gamma_n$  низа,м;
- $\alpha_{\text{A}n}$  обобщенный (с учетом радиационного баланса) коэффициент теплоотдачи от грунта в атмосферу,  $Br/m^2$  град;
- $q_{\sigma}$  удельная теплота плавления льда;
- *СО* естественная влажность грунта;
- количество незамерэшей воды в грунте.

# 1.3. Константы

- *CL* константа в формуле для коэффициента гидравлического сопротивления;
- *5* показатель степени в формуле для коэффициента гидравли чесхого сопротивления;
- *Q* константа в формуле для предельного напряжения сдвига, 1/град;
- $\tau'_{\alpha_{\mu}}$  коэффициент, в формуле для определения предельного напряжения сдвига,  $H/M^2$ ;
- $\mu$  показатель крутизны вискограммы (консистентограммы), 1/град;

$$
g - y^{c} \cdot y^{c} = g + y^{c} \cdot y^{c}
$$

- $\Delta r$  поправка на неизотермичность по радиусу трубы;
- $\Delta \rho$  поправка на неизотермичность по длине трубы;
- $\beta_{\mu}$  коэффициент в формуле для определения потерь напора при движении неньютоиовской нефти,  $c^2/\omega$ ;
- $C_{\rm S}$  постоянная Планка,  $C_{\rm S}$  = 5.7 Вт/м<sup>2</sup> °К<sup>4</sup>.

$$
\rho_i
$$
 - mpibophhho- 4 ncaa 4e65m eba  
\n $\rho_i$  = 0,0838;  
\n $\rho_g$  = 0,6873;  
\n $\rho_g$  = 0,9163  
\nI.4. Iapawerph

Ньютоновская жидкость

$$
Re = \frac{W \cdot D_f}{\mathcal{V}}
$$
 - *VarO* Peñnoñngca;

$$
\beta_r = \frac{v}{a'}
$$

$$
G_r = \frac{g \cdot g \cdot u^3 \cdot \Delta T}{v^2}
$$

 $A = 0.5$ ;

- параметр Прандтля;

$$
-
$$
 параметр Грасгода;

### Псевдопластичная жидкость

$$
Re = \frac{D_1^{\Omega_1} W^{2-\Omega_1}}{\frac{R}{8} \left( \frac{E n+2}{\Omega} \right)^{\Omega}} - \text{urco-PeHooabqca;}
$$

$$
Re_{*} = \frac{D_{i}^{n} \cdot W^{2-n} \cdot Q}{\frac{1}{8} \left( \frac{S_{n}+2}{R} \right)^{n} \cdot Z} \cdot \frac{\left( 5n+1 \right)^{2}}{(2n+1)(5n+3)} - \text{coocupennik napawerp}
$$

$$
\mathcal{P}_{\mathcal{F}_{\mathcal{F}}} = \frac{\kappa}{\beta \varphi a'} \left(\frac{D_i}{W}\right)^{\ell - 1} \left(\frac{\beta \varphi_1 \varphi_2}{\varphi_1}\right)^{\ell} \frac{2}{3} \cdot \frac{(2\varphi_1/\beta \varphi_1 \varphi_2)}{(3\varphi_1 \varphi_1)^2}
$$
topanqara;

$$
G_{r_{n}} = \frac{g \cdot g \cdot \Delta T \cdot I_{1}^{3} \cdot Q^{2}}{\left[\frac{K}{8} \left(\frac{I_{1}}{W}\right)^{1/2} \left(\frac{G_{n+1}}{I_{1}}\right)^{1/2}\right]^{2}} \cdot \left[\frac{3}{2} \frac{(3n+1)^{2}}{(2n+1)(6n+3)} \right]^{2}
$$
ooooqrenhufi napawerp

Бингамовская жидкость

 $U = \frac{\mathcal{L}_{o} \cdot D_{l}}{Q \cdot W}$ - параметр Ильюшина;

$$
Re = \frac{W \cdot D_f \cdot Q}{Q}
$$

- число Рейнольдса;

$$
Re = \frac{W \cdot D_t \cdot Q}{7} \left[ \frac{8}{V + 2(1 + \sqrt{9 + H})} \right]
$$

$$
\begin{aligned}\n\mathcal{A} &= \frac{2}{\alpha' \cdot \rho} \\
\mathcal{G}r &= \frac{g \cdot g \cdot \Delta^T \cdot D_i^3 \cdot \rho^2}{\gamma^2} \\
H_e &= \frac{\tau_o \cdot H^2 \cdot \rho}{\gamma^2}\n\end{aligned}
$$

- обобщенное число Рейнольдса;
- число Прандтля;
- параметр Грасгофа;
- параметр Хедстрема;

Hearnetho-~~Brachrachra~~ right  
\n
$$
M = \frac{q_0 \cdot D_i^{\prime \prime}}{\frac{d}{d} \left( \frac{E_0 r^2}{C} \right)^2 W^{\prime \prime}}
$$
\n
$$
H = \frac{q_0 \frac{E_0}{C} \cdot D_i^{\prime \prime}}{\left[ \frac{K}{d} \left( \frac{E_0 r^2}{C} \right)^2 \right]^2} \cdot \frac{3}{2} \cdot \frac{(\frac{3r}{d}r^2)^2}{(2r^2)^2 \left( \frac{E_0 r^2}{C} \right)^2} - \text{approxm form B Xegorpema};
$$
\n
$$
R = \frac{D_i^{\prime \prime} W^{2-\prime \prime} Q}{\frac{K}{d} \left( \frac{E_0 r^2}{C} \right)^2} \left[ \frac{g}{M + \frac{R}{3n^2} \left[ r + \sqrt{(2r^2)^2 + \frac{Mn}{4} \left( \frac{3r^2}{2r^2} \right)^2} \right] \times \frac{3}{2} \cdot \frac{(\frac{3r}{d}r^2)^2}{(2r^2)^2 \left( \frac{M}{d}r^2 \right)^2} \right] \times \frac{3}{2} \cdot \frac{(\frac{3r}{d}r^2)^2}{(2r^2)^2 \left( \frac{M}{d}r^2 \right)^2} \cdot \frac{3}{2} \cdot \frac{(\frac{3r}{d}r^2)^2}{(\frac{3r}{d}r^2)^2} \cdot \frac{3}{2} \cdot \frac{(\frac{3r}{d}r^2)^2}{(\frac{3r}{d}r^2)^2} \cdot \frac{3}{2} \cdot \frac{(\frac{3r}{d}r^2)^2}{(\frac{3r}{d}r^2)^2} \cdot \frac{3}{2} \cdot \frac{3}{2} \cdot \frac{(\frac{2r}{d}r^2)^2}{(\frac{3r}{d}r^2)^2} \cdot \frac{3}{2} \cdot \frac{3}{2} \cdot \frac{(\frac{2r}{d}r^2)^2}{(\frac{3r}{d}r^2)^2} \cdot \frac{3}{2} \cdot \frac{3}{2} \cdot \frac{(\frac{2r}{d}r^2)^2}{(\frac{3r}{d}r^2)^2} \cdot \frac{3}{2} \cdot \frac{3}{2} \cdot \frac{3}{2} \cdot \frac{3
$$

### 2. ИСХОДНЫЕ ДАННЫЕ ДЛЯ РАСЧЕТА

Исходиме данные должны включать в себя: I) Техническую характеристику трубопоовова: а) производительность перекачки -  $Q$ : б) внутренний и наружный диаметры трубопровода -  $D_1, D_2$ ; s) длюну трубопровода -  $\mathcal{L}$  : г) гдубину задожения трубопровода, считая по оси -  $h$ ; д) материал и толщину изоляции -  $\lambda_{\mu 3}$  и  $\delta_{\mu 3}$ ; e) начальную температуру жидкости  $-T_H$ :  $\mathbf{z})$  конечную температуру жилкости -  $T_{\kappa}$ : Валичины по пунктам в и и могут совместно не запаваться.

2) Характеристику перекачиваемой жидкости - зависимости плотности  $Q$ , коэффяниента таплонюоводности  $\lambda$ , удельной теплоемиости  $C$  от температуры  $T$ ; зависимости меры консистенции

 $\kappa$ , показателя поведения жидкости  $\kappa$ , вязкости  $\gamma$  и предельного (динамического) напряжения сдвига  $\mathfrak{C}'_a$  от температуры. температуру проявления неньютомовских свойств жидкости  $\mathcal{T}_{\mathbf{a}}$ , значение коэффициента объемиого расширения.

3) Характеристику внешней среды:

а) сведения о распределении грунтов по трассе трубопровода;

б) данные о температуре, влажности, теплоемкости, теплоте фазовых переходов, объемном несе и коэффициенте теплопроводности грунтов на глубине заложения по месяцам года:

в) данные по срокам выпадения и толщина снегового покрова в районах прохождения трассы трубопровода.

Спределение характеристики жидкости необходимо провести в даборатории непосредственно на нефти (нефтепродукте), предназначенной для перекачки.

Значения  $\mathfrak{C}_{o}$ ,  $\kappa$ ,  $\alpha$ ,  $\eta$ ,  $\mathcal{T}_{*}$  определяются из реодогических исследований.

**Определение плотности производится в соответствии с действующим ГОСТом при температуре 20°С. Пересчет плотности на плотность при других температурах производится по формуле**

$$
Q_{r} = \frac{Q_{20}}{1 + \beta (T - 20)},
$$
 (1)

**где** *Ji* **- коэффициент объемного расширения, величина которого выбирается в соответствии с табл. I (см. приложение).**

**Определение реологических свойств жидкости позволяет установить, к каким моделям следует отнести данную среду при рал личных температурах (ньютоновской, псевдопластичной, нелинейновяэкопласткчной иля бингамовской модели жидкости). Зависимость напряжения от скорости сдвига приведена на рис. I. Обобщающей моделью всех этих кривых является модель Балкли-Героеля**

$$
\mathcal{L} = \mathcal{L}_0 + \kappa \cdot \dot{\gamma}^{\prime \prime} \tag{2}
$$

**описывающая нелинейновязкопластичную жидкость.**

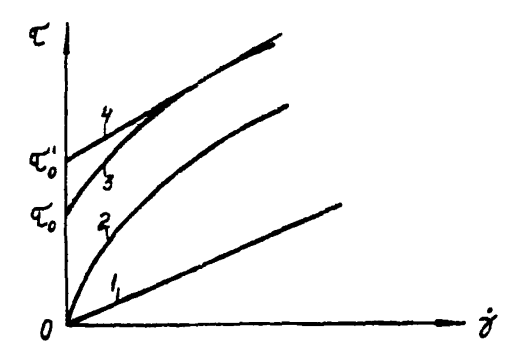

**Рис. I Зависимость напряжения сдвига от скорости сдвига для различных жидкостей: I - ньютоновская; 2 - поевдопластичная; 3 - иелкнеЯ-**

**но-вязяопластичная; 4 - бингамовская.**

При  $\Lambda = I$  уравнение (2) принимает вии:

$$
\tau = \tau_o' + \eta \cdot \dot{\sigma} \quad . \tag{3}
$$

Это молель Швелова-Бингама. описыванная бингамовскую жидкость. При  $\sigma_1$  = 0 уравнение(2) описывает псевдопластичную жид-**EOCTL** 

$$
\mathcal{L} - K \cdot \dot{\mathcal{J}}^{\Lambda} \tag{4}
$$

При  $r_1 = 1$  и  $\mathcal{C}_n = 0$  уравнение (2) переходит в уравнение Ньютона пля описания ныртоновских жидкостей

$$
\mathcal{L} = \gamma \dot{\gamma} \,. \tag{5}
$$

Определение меры консистентности К и показателя поведения живкости /7 производится с помощью кривых  $\mathfrak{C}^\prime \text{-} \mathring{\chi}^\prime$  для различных температур. При этом составляется система уравнений для одной кривой:

$$
\mathcal{L}'_1 = \mathcal{L}'_0 + \kappa (\dot{\mathcal{J}}_t)^n \quad ; \tag{6}
$$
\n
$$
\mathcal{L}_2 = \mathcal{L}_0 + \kappa (\dot{\mathcal{J}}_2)^n
$$

**N Demacros OTHOCHTCALHO**  $K$  **M**  $\Lambda$ **.** 

Значения градиентов скорости  $j'$ , и  $j'$  выбирается в диапазоне режима работы трубопровода ( $\dot{\gamma} = \frac{g}{D}$ ,).

Зависимость предельного напряжения сдвига от температуры кмеет вид:

$$
\mathcal{F}_o = \mathcal{F}_{o_m} \left( e^{-\beta T} - e^{-\beta T_m} \right) \,, \tag{7}
$$

- опытные коэффициенты для данной жидкости. где  $\sigma_{o_x}$ , 8 Параметр консистенции К с повышением температуры уменьшается  $(\kappa = A_{\kappa}e^{-S_{\kappa}\cdot T})$ , приближаясь по численному значению к вязкости ньютоновской жидкости (при  $T \geq T_{\underline{\mu}}$ ).

Параметр  $\alpha$  с повышением температуры до значения  $\mathcal{T}_{\mathbf{z}}$  температуры проявления неньютоновских свойств жидкости возрастает ( $\alpha = A_{\alpha} + S_{\alpha} \cdot T$ ), приближаясь к единице.

Остальные реологические характеристики также определяются

в дабораторных условиях. Если такое определение по каким-либо причинам окажется невозможным. То часть характеристик можно рассчитать.

Весовая теплоемкость рассчитывается по формуле Крего /I/:

$$
C = \frac{1}{\sqrt{G\epsilon}} \frac{324 \cdot 10^{-5}}{(q_{4}03 + q_{4}0008 \cdot 7)}.
$$
 (8)

Коэффициент теплопроводности также рассчитывается по формуле Крего /I/:

$$
\lambda = \frac{H7.5 \cdot 10^{2}}{\sqrt{15}} (1 - 0.00054 \cdot 7). \tag{9}
$$

Особенностью нединейно-вязкопластичных нефтей и нефтепропуктов является высокое содержание парафика. Поэтому пля них дополнительно необходимо иметь лабораторные данные о температуре начала и конца кристаллизации парафина  $\mathcal{T}_{\mathcal{MT}}$  и  $\mathcal{T}_{\mathcal{MT}}$ , а также о количестве парафина в частях единицы  $\mathcal E$ , выпадающем при температуре  $T_r < T_{H0}$ .

Темп выделения  $\mathcal{E}/(\mathcal{T}_{H0}-\mathcal{T}_{x})$  можно приближенно оценить по следующему выражению:

$$
\frac{\mathcal{E}}{T_{\text{min}} - T_{\text{s}}} = \frac{\eta}{T_{\text{min}} - T_{\text{soft}}}
$$
 (10)

При ориентировочных расчетах интервал ( $/m = \sqrt{\kappa n}$ ) пожно принимать равным 40-50°С, а температуру  $\mathcal{T}_{\text{M2}}$  выбирать в предедах 40-50°С /3/. Содержание парафина в некоторых нефтях, по даниым Ашумова, Павловой и др. /4/, /5/, /6/, представлено в табл. 2 (см. приложение).

Теплофизические свойства (коэффициенты теплопроводности и температуропроводности и теплоемкость) грунтов в мерзлом и та лом состоянии являются важным параметрами при тепловом расчете

трубопровода. Необходимо определить теплофизические свойства грунтов непосредственно в полевых условиях на трассах трубопроводов. При этом методом статистической обработки более обоснованно выбрать значения их коэффициентов теплопроводности и температуропроводности, определить длину расчетных участков трубопровода, на которых теплофизические свойства грунтов можно при-**МЯТЬ ПОСТОЯННЫМИ.** 

В качестве основного метода полевых определений теплофизических свойств вечномерзных грунтов рекомендуется метод регудяр-HOPO DEEMONS  $/7/2$ .

Пои определении теплофизических свойств грунтов, не относящихся к категориям вечномерзиых. намболее простым является зондовый.

При отсутствии возможности определения теплофизических свойств грунтов в полевых условиях необходимые параметры могут быть приняты по действующим СНиПам (СНиП II-I8-76, СНиП II-А. 6-72 и пр.) и справочникам по климату СССР.

### 3. ОПРЕДЕЛЕНИЕ КРИТИЧЕСКИХ ПАРАМЕТРОВ ПОТОКА ЖИДКОСТИ

Переход от турбулентного режима течения жидкости в трубопвоводе в ламинарный наступает при определенном числе Рейнольдса и критической температуре.

Для определения критической температуры рассчитывается обобщенное число Рейнольдса в рабочем диапазоне температур по формуле

$$
Re_n = \frac{D_1^{\prime 2} W^{2-\prime 2} Q}{\frac{1}{8} \left( \frac{G_{\prime 2} + 2}{\prime 2} \right)^{\prime 2}} \cdot \frac{3}{2} \frac{(\frac{3\prime 2}{\prime 2})^{\prime 2}}{(2\prime 2 \prime 1)(5\prime 2)} x^* \text{ (II)}
$$
  

$$
x \left\{ \frac{8}{1 + \frac{8}{3\prime 1}} \left[ \frac{2 + \sqrt{2\prime 2} + \frac{1}{2} \left[ \frac{G_{\prime 2}}{2} \right] \right]^2}{\frac{1}{2} \left[ \frac{G_{\prime 2}}{2} \right]^2} \right\}.
$$

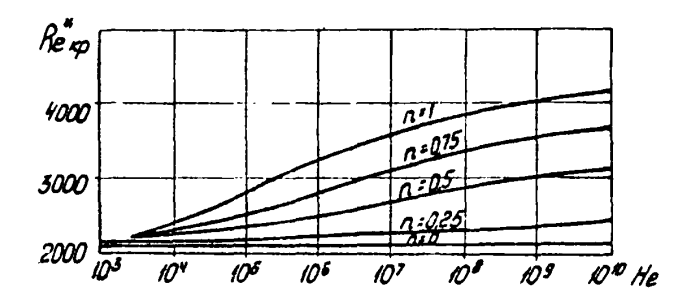

Рис. 2 Графии зависимости значения критического обобщенного числа Рейнольдса от параметра Хедстрема и показателя поведения жидкости

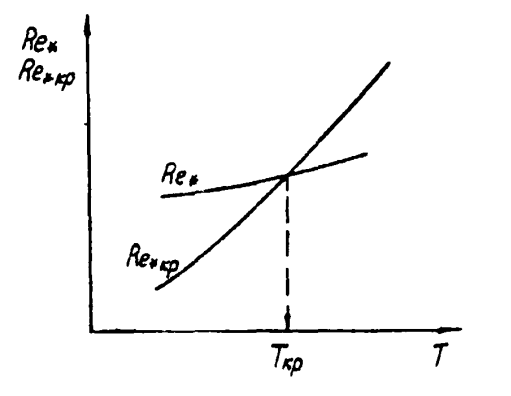

Рис.3 Определение критической температуры ПОТОКА ЖИДКОСТИ

и строится график зависимости обобиенного числа Рейнольдса от температуры ( $Re^-T$ ).

Затем по формуле

$$
He = \frac{\sigma_0^2 \frac{2 - n}{n} \cdot 0 \cdot D_i^2}{\left[\frac{n}{\beta} \left(\frac{6a+2}{n}\right)^n\right]^{\frac{2}{n}} \cdot 2} \frac{(3n+1)^2}{(2n+1)(5n+3)}
$$
(12)

рассчитывается параметр Хедстрема в интервале температур, при которых перекачивается жидкость. При изменении параметра Хедстрема от 10<sup>3</sup> до 10<sup>6</sup> и показателя поведения жидкости от 0.25 до I.О значение критического обобщенного числа Рейнольдса можно определить по формуле /9/

или по номограмме (рис. 2). Затем строится график зависимости  $Re_{k\kappa p}$  or remmeparypm ( $Re_{k\kappa p}$ - $T$ ) (pnc. 3). Touna nepeceueния кривых.  $Re_{\ast}-T$  и  $Re_{\ast\kappa0}-T$  дает значение критической температуры.

Для маловязкой нефти критическая температура определяется по формуле

$$
\mathcal{T}_{\kappa\rho} = \mathcal{T}_l + \frac{1}{\mu} \ln \frac{Re_i}{Re_{\kappa\rho}} \,, \tag{14}
$$

где  $\overline{I}_L$  - температура, при которой известна вязкость  $\eta$ . данмой нефти,  $Re_i$  - значение Рейнольдса при температуре  $\tau_i$ , значение  $Re<sub>KD</sub>$  равное 2320.

### 4. ПУСК ТРУБОПРОВОЛА В ЭКСПЛУАТАЦИЮ

### 4.1. Тепловой расчет

Тепловой расчет при пуске трубопровода ставит своей задачей установить распределение средней по сечению температуры потока по дикне трубопровода в зависимости от времени с начала его заподнения.

### Поиземная прокладка

Изменение температуры жидкости в трубопроводе в период пуска и выхода на стационарный режим определяется по уравнению /10/:

$$
T = T_{\text{ect.}o} + (T_n - T_{\text{ect.}o})e^{-\frac{K_{\text{ect.}o}T/LL}{4\varphi c}} [t - e^{-x(t - t_{\text{ect.}})} \times
$$
  

$$
x (t - e^{-\frac{K_t \cdot \text{gct.}LL}{4\varphi c}}) \cdot g(t) ,
$$
 (15)

где  $g(t)$  - ступенчатая функция

$$
g(t) = \begin{array}{cc} 0 & \text{if } t < t \text{ and } \\ 1 & \text{if } t \geq t \text{ and } \\ 0 & \text{if } t \geq t \text{ and } \\ 0 & \text{if } t
$$

 $t$  - время работы трубопровода с момента начала заполнения;  $t_{\text{300}}$ - время заполнения участка трубопровода длиной  $\ell$  со средней скоростью  $W$ :

$$
t_{\text{SQD}} = \frac{1}{4}
$$

$$
X = \frac{40\alpha'}{4h_o^2 - B_f^2} \left(1 + \frac{Sh \cdot 2\alpha_o}{4\alpha_o}\right);
$$

$$
\alpha_o = \ln\left(\frac{2h_o}{D_f} + C_o\right);
$$

$$
C_o = \sqrt{\left(\frac{2h_o}{D_f}\right)^2 - 1}.
$$

При наличии снегового покрова его теплоизолирующее влияние учитывается введением в расчет вместо геометрической величины "фиктивной" глубины заложения:

$$
h_{o\varphi} = h_o + \frac{\lambda_{\text{CP}}}{\lambda_{\text{CH}}} \delta_{\text{CH}} , \qquad (16)
$$

где Олтчолщина снежного покрова.

Значения коэффициента теплопроводности снега ( $\lambda$ сн) определяются по данным работы /12/ или приближенно принимаются для рыхлого снега - 0.23; для плотного - 0.58.

Величина коэффициента теплопередачи от жидкости в окружаюmwn сраду определяется по формуле:

$$
K_{\infty} = \left(\frac{Ch\ \alpha_o}{\bar{\alpha}_f \cdot C_o} + \frac{1}{\alpha_\ell} + \frac{1}{C_o \cdot \alpha_{\delta.o}}\right)^{-1},\tag{17}
$$

 $(18)$ 

гдө  $\alpha_2 = 2 \lambda_{\text{r0}}/D_i \cdot \alpha_o$ ;

$$
\overline{\alpha}_{1} = \left(\frac{1}{\alpha_{1}} + \frac{D_{1}}{2\lambda_{21}}\right) \left(\frac{D_{2}}{D_{1}} + \frac{D_{1}}{2\lambda_{13}}\right) \left(\frac{D_{12}}{D_{2}}\right)^{-1};
$$
\n(19)

$$
D_{\mu 3} = D_2 + 2\delta_{\mu 3} \,. \tag{20}
$$

Величина коэффициентов теплопроводности различных типов тепловой жволяции привадена в таблице /3/ (см. приложение).

Значение коэффициентов теплоотдачи от жидкости к внутренней стенке трубы определяется в зависимости от режима течения:

при даминарном режиме

$$
\alpha_{i} = q/7 \frac{\lambda_{\kappa}}{D_{f}} Re_{\kappa_{f}}^{q33} Pr_{\kappa_{f}}^{q33} Gr_{\kappa_{f}}^{q1} \cdot \left(\frac{\rho_{r_{\kappa_{f}}}}{\rho_{r_{\kappa_{w}}}}\right)^{q25};
$$
 (21)

при турбудентном режиме

$$
\alpha_{i} = 0.021 \frac{\lambda_{\mathbf{x}}}{D_{i}} Re_{\mathbf{x}_{f}}^{0.8} Pr_{\mathbf{x}_{f}} \left(\frac{\rho_{r_{\mathbf{x}_{f}}}}{\rho_{r_{\mathbf{x}_{w}}}}\right)^{0.95}.
$$
 (22)

Здесь теплофизические характеристики определяются при средних температурых потока ( $T_f$ ) и стенки трубы ( $T_w$ ). Температура стенки трубы ( $\mathcal{T}_{w}$ ) находится методом последовательных приближений с проверкой по уравнению теплового баланса:

$$
\alpha_{\rm r} D_{\rm r} \left( T_{\rm r} - T_{\rm rp} \right) = K_{\rm r} D_{\rm m3} \left( T_{\rm m3} - T_{\rm err,0} \right) \,. \tag{23}
$$

При ориентировочных расчетах для вычисления  $\alpha_{\ell}$  в период пуска нефтепровода можно принимать температуру стенки трубы на 5-10°С ниже средней температуры жидкости в области турбулентного течения и на IO-I5°С ниже в ламинарной области. В стационарных условиях перекачки  $\overline{w}$  на I-I,5°С ниже  $\mathcal{T}_f$  в турбулентной области и на 3-4°С ниже в ламинарной области.

Коэффициент теплоотдачи от поверхности грунта в атмосферу включает значение коэффициентов конвективного ( $\alpha_{\scriptscriptstyle{BK}}$ ) и радиационного теплообмена (  $\alpha$  sp):

$$
\alpha_{\beta,0} = \alpha_{\beta\kappa} + \alpha_{\beta\beta} \ . \tag{24}
$$

Конвективная составляющая определяется по формуле:

$$
\alpha_{\ell K} = I/6 + 70 \sqrt{V_6} \tag{25}
$$

Значение коэффициента  $\alpha_{AB}$  находится по формуле:

$$
\alpha_{\scriptscriptstyle{Bp}} = \frac{\varepsilon_{\scriptscriptstyle{H\!T}} \cdot C_{\scriptscriptstyle{S}}}{T_{\scriptscriptstyle{B}} - T_{\scriptscriptstyle{B}}} \left[ \left( \frac{T_{\scriptscriptstyle{B}} + 275}{100} \right)^{\!\!4} - \left( \frac{T_{\scriptscriptstyle{B}} + 275}{100} \right)^{\!\!4} \right]. \quad (26)
$$

Числонность значения величины приведенной степени черноты трубы в зависимости от материала и вида поверхности приведены в таблице 4 (см. приложение).

При практических расчетах допускается принимать  $\alpha_{so}$  поряд- $\kappa$ a 4 B $\tau/\mu^2$  rpan.

Козффициент, учитывающий особенности теплового взаимодействия трубопровода с окружающей средой при пуске, определяется по зависимости:

$$
K_{\mathbf{t}} = 2.5 K_{\infty} \alpha_{\mathbf{z}} \left( \frac{1}{\alpha_{\mathbf{z}}} + \frac{2}{C_{\infty} \alpha_{\mathbf{z}} \alpha_{\mathbf{z}}} \right) \,. \tag{27}
$$

В результате падения температуры нефти, закачиваемой в нефтепровод, ее физические свойства изменяются по длине трубопровода. Вследствие этого в трубопроводе может быть несколько режимов течения. На рис. 4 представлен наиболее общий случай, встречающийся при транспорте высоковязких жидкостей.

На начальном участке трубопровода от температуры закачиваемой жидкости ( $T_H$ ) до температуры начала проявления внекоплас-

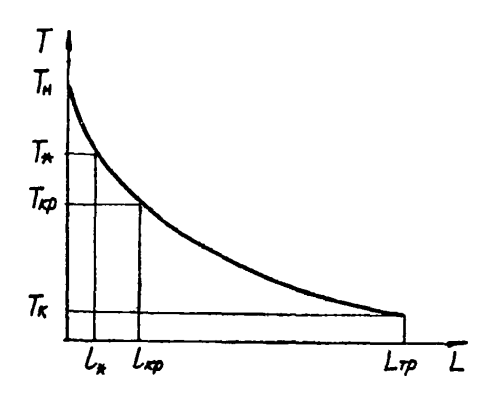

Рис. 4 Изменение температуры жидкости по длине трубопровода

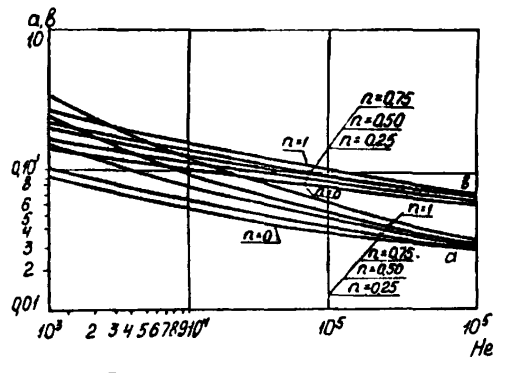

Рис. 5 Значения коэффициента а и показателя степени  $\beta$ в зависимости от параметра Хедстрема и показателя поведения жидкости

тичных свойств ( $T_{\star}$ ) наблюдается турбулентный режим кыютоновской жидкости.

Дальнейшее падение температуры по критических параметров потока ( $T_{\mu} - T_{\kappa\rho}$ ) происходит при турбулентном режиме неньютоновской жидкости.

И на конечном участке, от  $T_{\mathcal{K}D}$  до  $T_{\mathcal{K}}$ , неньютомовская жидкость течет при ламинарном режиме.

### Надземная прокладка

Значение температу, а жидкости в сечении трубопровода на любой момент времени в период пуска и выхода на стационарный режим также определяется по формуле (15). При этом параметры. входящие в эту формулу, имеют следующие значения:

$$
K_{\infty} = \frac{\lambda_{H2}}{R_2} \left( \frac{\delta_{i_1} \cdot \delta_{i_2}}{\delta_{i_1} \cdot \delta_{i_2} \cdot \delta_{i_1} \cdot \delta_{i_2} \cdot \sigma \cdot R_H} \right) ,
$$
 (26)

 $\mathbf{a}$ 

где  $\beta_i$  - критерий Био:

$$
\begin{split}\nB_{i_1} &= \frac{\alpha_r R_2}{\lambda \kappa \sigma} \; ; \; B_{i_2} = \frac{\alpha_{a,0} \cdot R_{M,0}}{\lambda_{M,0}} \; ; \; B_{i_1} = \frac{\alpha_i \cdot \delta_{M,0}}{\lambda_{M,0}} \; ; \\
M_1 = 2\alpha_i \cdot M \cdot \delta_{M,0}^2 \; ; \\
M_2 = \frac{25}{N} \left[ \beta_{i_1} \left( 3R_2 + 5R_{M,0} \right) + 12 \left( R_2 + R_{M,0} \right) \right] \; ; \\
N_3 = \frac{\alpha_s^2}{\lambda} \left[ \left( \beta_{i_1} \right)^2 \left( 5R_2 + 11R_{M,0} \right) + 10 \beta_{i_1} \left( 3R_2 + 5R_{M,0} \right) + 60 \left( R_2 + R_{M,0} \right) \right] \; ; \\
X = \alpha_{M,0} \cdot \beta \; ; \\
D_2 = \frac{10}{N} \left[ \left( \beta_{i_1} \right)^2 \left( 4R_2 + R_{M,0} \right) + 12 \beta_{i_1} \cdot R_2 \right] \; .\n\end{split}
$$

Коэффициент теплоотначи от наружной поверхности трубопровопа в вовяух рассчитывается по формухе (24). При этом в днапазоне изменения температур воздуха -  $40^{\circ}$ C  $\leq$   $\overline{I}_8$   $\leq$  +  $40^{\circ}$ C =  $2 \cdot 10^5$   $>$   $Re_A$   $>$   $10^3$  конвективная составляющая определяется no dopayse:

$$
\alpha_{\delta\kappa} = \frac{0.22}{\pi} \frac{\lambda_{\delta}}{D_{\kappa\delta}} \left(\frac{V_{\delta} \cdot D_{\kappa\delta}}{\nu_{\delta}}\right)^{0.6} \tag{29}
$$

Характеристики сухого воздуха при давлении 0.0981 МПа приведены в таблице 5 (см. приложение).

Для трубопроводов, защищенных от воздействия ветра. ковфбициент теплоотдачи  $\alpha_{\text{A}x}$  определяется по формуле свободной кон-BAKUKK!

$$
\alpha_{\mathbf{a}\mathbf{r}} = 0.53 \frac{\lambda_{\mathbf{a}}}{D_{\mathbf{a}\mathbf{a}}} \left( G_{\mathbf{r}} \cdot P_{\mathbf{r}} \right)_{\mathbf{a}}^{QED} . \tag{30}
$$

Конфициент теплоотлачи разнанией определяется по формуле (26). в которой принимается температура поверхности грунта равная температуре поверхности изоляции.

При вынужденной конвекции можно приблюденно принюмать

$$
\alpha_{so} \approx \alpha_{os}.
$$

B общем случае попускается принимать  $\alpha_{ab}$  в предалах 2+5  $Br/m^2$  rpan.

4.2. Гиправлический расчет

Потери напора на трение на участке трубопровода при любом режиме течения жидкости. Подчиняющейся реологическому закону Балкли-Гермеля, определяются по следующей формуле /13/:

$$
H_j = \beta_* \frac{Q^{2-2\delta + \delta n}}{5-4\delta + 3\delta n} \cdot \left(\frac{K_\kappa}{Q}\right)^{\delta} I_j \cdot \Delta_{\ell, \epsilon} \cdot \Delta r \quad , \tag{31}
$$

$$
r_{\text{A}} = \beta_{\text{A}} = \frac{g_{\alpha}}{\pi^2 g} \left\{ \frac{(2n+1)(5n+3)}{(3n+1)^2} \cdot \frac{\pi^2}{92} \left[ \frac{8(3n+1)}{\pi n} \right]^n \right\}^5, (32)
$$

- $\Delta_{\ell,t}$  поправка на неизотермичность и нестационарность процесса в период пуска по длине трубопровода
- $\Delta r$  поправка на неизотермичность по радиусу трубы в период пуска;

$$
\Delta_{\ell,t} = \frac{1}{5} \sum_{i=1}^{5} \left\{ C_i \cdot C_5 \left( M_i - C_v \right) + C_5 \frac{N_i}{5n+1} \left[ n + \sqrt{\left( 2n + \theta \right)^2 + \frac{C_2 \cdot C_3}{C_5 \cdot N_i} \left( M_i - C_v \right)} \right] \right\}^8.
$$

Здесь

$$
C_{i} = \left[ \frac{\pi^{n}}{\delta(3n+i)} \cdot \frac{\vec{B}_{i}^{*}}{Q} \right]^{n};
$$
\n
$$
C_{2} = \frac{n^{n+1} (3n+i)^{1-n} \pi^{n}}{2^{3n-1}} \left( \frac{\vec{B}_{i}^{*}}{Q} \right)^{n};
$$
\n
$$
C_{3} = \frac{\tau_{Q_{2}} e^{-\delta T_{c0} t_{0}}}{\kappa_{\pi}};
$$
\n
$$
C_{\varphi} = e^{-\beta Z_{\varphi}}; \quad C_{\varsigma} = e^{-\beta Z_{\varphi}};
$$
\n
$$
N_{i} = e^{-\beta Z_{\varphi}}; \quad N_{i} = e^{-\beta Z_{\varphi}} Q_{i};
$$
\n
$$
N_{i} = e^{-\frac{1}{2} \sqrt{2} \pi Q_{i}}; \quad M_{i} = e^{-\beta Z_{\varphi}} Q_{i};
$$
\n
$$
\theta_{i} = \frac{1}{2} \frac{\pi - \pi_{c0}}{\sqrt{2} \pi - \pi_{c0}} = e^{-\frac{1}{2} \frac{\pi - \pi Z_{i}}{Q_{i}} \frac{Q_{i}}{Q_{i}} \left( \frac{1}{2} - e^{-\chi \left( \frac{1}{2} - \frac{1}{2} \right)} \right)}
$$
\n
$$
x \left( 1 - e^{-\frac{1}{2} \frac{\chi_{i}}{\sqrt{2} \pi} \frac{Q_{i}}{Q_{i}} \frac{Q_{i}}{Q_{i}} \right)},
$$

где  $\rho$  - приведенные числя Чебышева.

Поправка  $\Delta_r$  рассчитывается по формулам (41). (43) или (46). При этом в ориентировочных расчетах температуру стенки ( $\mathcal{T}_{\mathbf{u}}$ ) тичом в пернол пуска принцмают на  $10-15$  °C ниже тампературы пото- $\kappa$ <sub>8</sub> ( $T_c$ ).

Значения коэффициентов  $a$  и  $b$ . характеризующих техни течения жипкости. следует принимать следующими.

При ламинарном режиме течения нелинейно-вязкопластичной. бингамовской, позвлопластичной и нывтоновской жилкостей  $\alpha = 64$ .  $\beta$ = 1.

При турбулентном режиме течения нелинейно-вязкопластичной жинкости эти коэффициенты определяются по формулам / 9 /:

$$
a = (q521 - 15n + 4409n^{2})He^{-(q137 + 0.212n)}
$$
 (33)

$$
\mathcal{E} = (0.198 + 0.764)He^{-(0.098 + 0.161 - 0.064)A^{2}})
$$
 (34)

EUE HO DEC.5.

Формулы (33) и (34) справедливы как для бингамовских. так и для псевдопластичных жипкостей. При этом для бинтамовского **EXACTERS** CARIYOT IDMHEMATS  $A = I$ , a LEA ROBBIOLEROTHER  $H = 10^3$ .

Для турбудентного режима течения ныртоновской жидкости

 $\beta$  = 0.25.  $Q = 0.3164$ .

Полние потери напора на трение в трубопроводе составляются ва потерь напора на трение на отдальных участках с соответствующим режимом течения.

В прудожениях 2-4 приведены программы расчета пуска трубопроводов при подземной и надземной прокладках.

# 5. ОПРЕДЕДЕНИЕ ВРЕМЕНИ БЕЗОП СНОЙ ОСТАНОВКИ ТРУБОПРОВОДА

Под временем безопасной остановки трубопровола понимается время, после которого величина павления слвига нефти не превышает попустимое павление на ванном трубопроволе. Величина по пустимого павления определяется либо располагаемым давлением насосной станции. Либо прочностью трубы.

Максимальные потери на трение будут наблюдаться в момент цуска, когда весь трубопровод заполнен остывшей нефтью. Допустимыя температура нефти в остановленном трубопроволе принимается на 3-5 градусов выше температуры застывания для предотврашения "заморакивания" трубопровода.

5.1. Расчет времени остановки подземного трубопровода

Безопасное время остановки подземного трубопровода при охлаждении нефти от  $T_{\mu}^{\prime}$  до  $T$  определяется по выражению:

$$
t_{\text{6e5}} \leq \frac{1}{\varphi_1} \ln \left[ \left( \frac{\varphi_1 - \varphi_2}{\varphi_1} \right) \left( \frac{7 - 7}{7 \pi} \right) \right], \tag{35}
$$
\n
$$
\varphi_2 = \frac{-(\varphi_1 + \varphi_2 + \chi) \pm \sqrt{(\varphi_1 + \varphi_2 + \chi)^2 - 4 \varphi_1 \cdot \chi}}{\chi_{\text{6e5}}} \, ;
$$

гдө

$$
\psi_t = \frac{2K_{\infty}}{c\rho R_t}; \quad \psi_t = \psi_t (2.5 + \frac{5}{\alpha_o \cdot \alpha_{g,0}} \cdot \frac{\lambda \varphi}{\sqrt{h_o^2 - R_t^2}}) \; .
$$

Остальные обозначения параметров и методы их определения приведены в разделе 4.1. При этом эначение внутреннего козффишиента теплоотдачи, входящего в зависимость для  $K_{\infty}$ , определяется следующим образом:

$$
\alpha_{\text{corr}} = S \frac{\lambda_{\text{av}}}{D_{\text{f}}} (G_{\Gamma_{\text{r}}} \cdot P_{\lambda})^{\text{d}}, \tag{36}
$$

где коэффициенты  $S$  и  $\alpha$  принимаются равными 1,18 и 0,13 при  $10^{-3} \leq 6r_* \cdot \beta_{r*} \leq 5 \cdot 10^{-3}$ , 0,54 m 0,25 npm  $5 \cdot 10^{-3} < 6r_* \cdot \beta_{r*}$   $\leq 2 \cdot 10^7$ ; 0,14 m 0,33 при  $6r_+ \cdot \beta \geq 2 \cdot 10^7$ .

5.2. Расчет времени остановки надземного трубопровода

Безопасное время остановки наиземного теплоизолированного трубопровода при заданном перепаде температур  $T'$ - $T$  опредаляется по зависимости:

$$
t_{\text{SE3}} \leq \frac{1}{\varphi} \ln \left[ \left( \frac{\varphi_{\text{r}} - \varphi_{\text{r}}}{\varphi_{\text{r}} + x} \right) \left( \frac{T - T_{\text{B}}}{\Gamma_{\text{r}} - T_{\text{B}}} \right) \right], \tag{37}
$$

где

$$
\varphi_{12} = \frac{-(\psi_1 + \psi_2 + x) \pm \sqrt{(\psi_1 + \psi_2 + x)^2 - \psi_1 \cdot \psi_1}}{2};
$$
\n
$$
\psi_1 = \frac{2K}{c_1c_1c_1}, \qquad \psi_2 = \frac{2}{c_1c_1c_1c_1} \psi_1 \cdot K_t.
$$

Остальные параметры рассчитываются по формулам раздела 4.1. 5.3. Гидравлический расчет

Определение потерь напора на трение при возобновлении перекачки производится по формулам стационарного режима с учетом наменения температуры нефти и ее свойств в результате остывания. Расчет производится по режимным участкам, определенным в соот ветствии с расчетом критической температуры.

Гидравлический расчет трубопроводов, перекачивающих нелинейно-вязкопластичную жидкость, для всех режимов течения проводится по формуле /13/:

$$
H = \beta_* \frac{\partial^{e-\epsilon \delta + \delta n}}{D_{\epsilon}^{f-\epsilon \delta + \delta \delta n}} \cdot \left(\frac{\kappa_*}{\varsigma}\right)^{\delta} \cdot L \cdot \Delta_{e} \cdot \Delta_{r} \tag{38}
$$

Значения  $a, b, n, u, O$  определяются при среднеарифметической температуре потока жидкости на рассматриваемом участ-HO.

Ламинарный режим

Для ламинарного режима течения нелинейно-вязкопластичных

жинкостей  $a = 64$ .  $\beta = 1$  и формула (38) с учетом (32) примет  $BML$ :  $\sim$   $\sim$   $\sim$ 

$$
H = \frac{2^{3(n-j)}(2n+1)(5n+3)}{(5n)/2g-3(3n+1)^{2n}} \cdot \frac{Q^n}{L_1^{3n+1}} \cdot \frac{K_1}{S_1}L_2C_1C_1
$$

Поправку на немзотермичность по длине трубопровода в уравнении следует рассчитывать по следующей зависимости:

$$
\Delta_{\ell} = \frac{e^{UZ_{\star}}}{\delta U U_{y_{n\times n}}} \left\{ H_o \left[ E_i \left( \frac{\partial Z_{\star}^2}{\partial Z_{r}} - U U_{y_{n\times n}} \right) e^{-\beta Z_{n}} \right] + \frac{\delta}{\delta n \cdot 1} \left[ n E_i \left( \frac{\partial Z_{\star}^2}{\partial Z_{r}} + a_i E_i \left( \frac{\partial Z_{\star}}{\partial Z_{r}} \right) e^{-\beta Z_{n}} \right] \right\} \right. \tag{40}
$$

Эдесь  $E_i$  - интегральная показательная функция, значения которой привелены в /16/:

$$
E_i(-z)_{Zx}^{2n} = E_i(-z_n) - E_i(-z_n)
$$
  
\n
$$
a_i = \sqrt{(2n+i)^2 + \frac{1}{2} \frac{n(3n+1)}{2}};
$$
  
\n
$$
b_i = U + \frac{n(3n+1) \frac{n(3n+1)}{2}}{8a_i^2};
$$
  
\n
$$
M_0 = \frac{g}{(6n+2)^2} \left(\frac{p_i}{W}\right)^n \frac{q_i}{K} \Big|_{T = T_{\text{exc},0}}
$$

Показатель крутизны консистентограммы определяется по следурщей зависимости:

$$
U=\frac{1}{T_2-T_1}\ \ln \frac{R_1}{K_2}\ ,
$$

где  $K_1$  и  $K_2$  - значения меры консистенции, соответствующие температурам  $T_f$  и  $T_g$ , входящим в рабочий интервал температур.

Предельное напряжение сдвига в зависимости от температуры опрадаляется по формуле (7).

Поправка на неизотермичность по радиусу трубопровода определяется по формуле М.А. Михеева с учетом нелинейно-вязкоплас тичных свойств живкости:

$$
\Delta_{r} = \left(\frac{73p \cdot w}{73p \cdot f}\right)^{1/3} \left[1 + 0.22 \left(\frac{Gr_{\star} \cdot P_{r_{\star}}}{Re_{\star}}\right) f\right] , \qquad (41)
$$
\n
$$
r_{\text{R}} = \frac{K}{64} \left(\frac{6n+2}{n}\right)^{1/3} \left(\frac{D_{\text{H}}}{W}\right)^{1/3} \cdot \frac{2}{3} \cdot \frac{\left(\frac{2n\cdot H}{2m}\right)\left(\frac{F_{\text{H}}}{2m}\right)}{\left(3n+1\right)^{2}} \times
$$
\n
$$
r_{\text{R}} = \frac{8}{3n\cdot f} \left[ n + \sqrt{\left(\frac{2n\cdot H}{2m}\right)^{2} + \frac{H_{\text{H}}\left(\frac{3n\cdot H}{2m}\right)}{4}} \right].
$$

Индексы  $W$  и  $f$  обозначают, что реологи́ческие параметры принимаются при среднеарифиетической температуре стенки и потока нефти по длине трубопровода:

$$
T_{\mathbf{w}} = q5(T_{\mathcal{H}_{\mathbf{w}}} + T_{\mathcal{K}_{\mathbf{w}}}) ; \quad T_{\mathbf{f}} = q5(T_{\mathcal{H}_{\mathbf{f}}} + T_{\mathcal{K}_{\mathbf{f}}}).
$$

Турбудентный режим

Для турбулентного режима течения нединейно-вязкопластичных жидкостей в трубопроводе расчетными формулами являются зависимости (38) и (32).

Поправка на неизотермичность по длине трубопровода определяется:

$$
\Delta_{e} = \frac{e^{6UZ_{\star}}}{8^{6}UU_{y_{\tau\mu\rho}}} \left[f_{i}(Z_{\kappa}) - \left\{ \left[f_{i}(Z_{\kappa}) - 6Z_{\kappa} + \left\{Z_{\kappa}\right\} \right] \ln \frac{Z_{H}}{Z_{\kappa}} + 6f(Z_{\sigma}) \left\{Z_{H} - Z_{\kappa} \right\} \right\}, \quad (42)
$$

где

$$
f_{i}(z_{k}) = \frac{H_{o}}{\varphi_{i}} (e^{-\beta z_{k}} - e^{-\beta z_{k}}) + \frac{g}{3\pi} e^{-\beta z_{k}} \left\{ n + \sqrt{(2n + t)^{2} + \frac{H_{o}n(3n+t)}{4\varphi_{i}}} \right\}
$$

$$
+ \frac{H_{o}n(3n+t)}{4\varphi_{i}} \left[ e^{-(\beta - t)/2x} - e^{-\beta z_{k}} e^{-\beta z_{k}} \right] \left\} ;
$$

$$
f'(z_{k}) = -\frac{H_{o}}{\varphi_{i}} \beta e^{-\beta z_{k}} \frac{gU}{3n+t} e^{-\beta z_{k}} \left\{ n + \sqrt{(2n + t)^{2} + \frac{n(3n + t)}{4\varphi_{i}}} \right\}
$$

$$
\frac{x[e^{-(\beta-U)2x}-e^{Uzx}e^{-\beta zx}]\frac{u_{\rho}n \cdot [\beta-U)e^{-\beta zx}+Ue^{-\beta zx}]}{\varphi_{\rho} \sqrt{(2n+1)^{2}+}}}{+\frac{u_{\rho}n(3n+1)}{\varphi_{\rho}}[e^{-(\beta-U)2x}e^{Uzx}e^{-\beta zx}]; \varphi_{\rho}=-e^{\beta zx}.
$$

Поправку на неизотермичность по равнусу трубы при турбу лентном течении нелинейно-вязкопластичных жилкостей следует определять по формуле М.А. Михеева с учетом нелинейно-вязкопластич-НЫХ СВОЙСТВ ЖИЦКОСТИ:

$$
\triangle_r = \left(\frac{7\text{sg}\cdot w}{7\text{sg}\cdot f}\right)^{1/3}.
$$
\n(43)

При перекачке подогретой нелинейно-вязкопластичной жидкости на начальных участках до момента значительного выделения парафина и проявления нелинейно-вязкопластичных свойств имеет место течение ны тоновской жидкости. Для этого участка имеем  $Q =$  $\bullet$  0.3164.  $\beta$  = 0.25 (турбудентный режим течения в обдасти действия закона Блазиуса) формула (38) с учетом (32) переходит в зависимость В.И.Черникина для ньютоновской живкости:

$$
H = \frac{q^2 \mathcal{H}}{g} \frac{Q^{1/5}}{D_q q z \sigma} \mathcal{V}^{q z \sigma} L \cdot \Delta_{\mathbf{e}} \Delta_{\mathbf{r}} \,. \tag{44}
$$

Поправка на неизотермичность по длине трубопровода в формуде (44) рассчитывается по зависимости:

$$
\Delta_{e} = \frac{e^{0.25 \text{ UZ}_{H}}}{U_{\text{U}_{\text{Tup}}}} \Big[ E_{i} \Big( -0.25 \text{ UZ}_{H} \Big) - E_{i} \Big( -0.25 \text{ UZ}_{K} \Big) \Big] \ . \tag{45}
$$

Поправка на неизотермичность по радиусу трубы в формуле (44) определяется следующим образом:

$$
\Delta_r = \left(\mathcal{V}_{\mathbf{w}} / \mathcal{V}_f\right)^{1/3}.\tag{46}
$$

5.4. Графоаналитический метод

Определение безопасного времени остановки трубопровода про-

**наводится следующим образом. Для остановленного участка трубопровода с определенным шагом (через 2-5°С) по температуре рассчитывается время остывания жидкости от начальной температуры, соот ветдтвующей моменту остановки, до конечной, принимаемой на 3-5** градусов выле температуры застывания жидкости. Затем строятся **графики зависимости**  $T = f(t)$  пля начального и конечного сечения **трубопровода. Одновременно производится теплогидравлический расчет трубопровода с переменной начальной температурой в голове трубопровода, в результате чего определяются температура жидкости в конце участка и потери напора на трение на участке,**

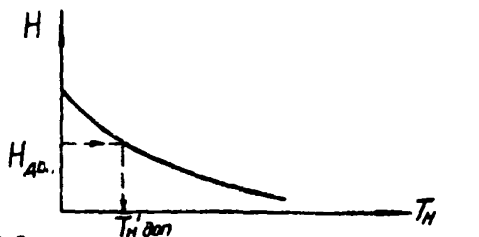

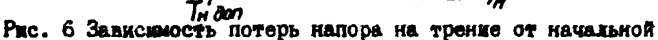

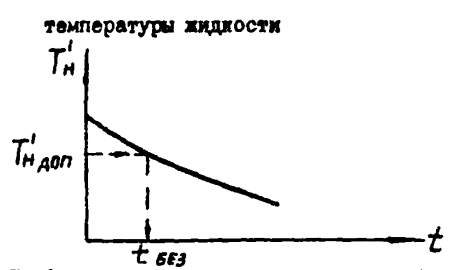

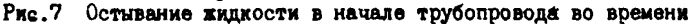

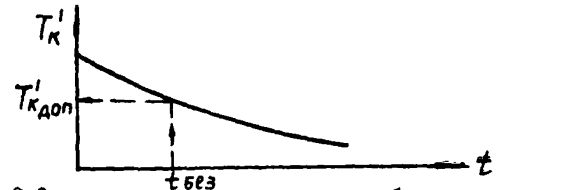

ть вез таки в конце трубопровода во времени

Построив график  $H = f(T_H)$ , откладывается допустимый напор с учетом возможности насосно-силового оборудования и несушей способности трубопровода и проводится парадлельная оси абсциес до пересечения с кривой (рис. 6). Точка пересечения пает значение температуры, до которой может застывать жидкость в начале трубопровода ( $\Gamma'_{H,200}$ ), Затем на оси орлинат графика  $\mathcal{T}'_H = f'(t)$  (рис. 7) откладывается подученное значение  $\mathcal{T}'_H$  дот и проводится параллельная оси абсилсе по пересечения с кривой. Точка пересечения даст значение безопасного времени остановки трубопровода (  $t_{6e3}$  ). По графику завискиости  $\tau_{\kappa} = f(t)$  (рис.8). аналогично предыдущему, определяем по значению  $t_{F24}$  величину Тк лоп. соответствующую значению температуры жидкости на мо мент окончания остановки в конечном сечении трубопровола и сравниваем с величиной, полученной в теплогидравлическом расчете (при исходной  $T_H = T'_{H\Lambda}$ оп) и величиной, соответствующей минимальной температуре остывания ( $T_{min} = T_{start} + 3-5$  град). При ловлетворительной сходимости и непротиворечивости значений расчет считается законченным.

# 6. ОПРЕДЕЛЕНИЕ ОРЕОЛОВ ПРОТАИВАНИЯ ГРУНТОВ ВОКРУГ TPYBONPOBODA M TENDOBON PACHET

Изменение температуры нефти в трубопроводе, проложенном в многолетнемерзлом грунте определяется по уравнению

$$
T_{\kappa} = T_{\text{ECT.0}} + (T_H + T_{\text{ET.0}}) e^{-\frac{K_{\text{PO}} \cdot \text{STB} L}{Q \varphi_{\kappa} \cdot c_{\kappa}}}
$$
 (47)

Для нахождения полного коэффициента теплопередачи Ктр определяется динамика протаивания грунтового массива вокруг теплоизолированного трубопровода по формуле:

 $\mathcal{I} = \frac{\rho}{4} \left[ \left| 2 \left( \frac{r}{R_{\mu 3}} \right) \ln \frac{r}{R_{\mu 3}} + \left( 2n^{-3} \right) \left[ \left( \frac{r}{R_{\mu 3}} \right)^2 - 1 \right] + \right.$ 

 $3<sub>1</sub>$ 

$$
+4Fe^{2m}\left\{E\left[2\left(\ln\frac{P}{R_{M3}}-m\right)\right]-E_{i}\left(-2m\right)\right\}\right\} \quad (48)
$$

а) Граница протаивания над трубой определяется выражением (48) при коэффициентах:

$$
\beta_{i} = \frac{R_{n3}^{2} \cdot \bar{Q}_{\varphi}}{\lambda_{T} \cdot T_{ip} - \lambda_{n} \cdot T_{\theta}};
$$
\n
$$
m_{\theta} = \frac{\lambda_{T} T_{ip} \ln(h_{\theta}/h_{\theta}) + \frac{\lambda_{N} T_{\theta}}{\lambda_{M} T_{\theta}} \cdot T_{\theta} \ln(h_{\theta}/h_{\theta})}{\lambda_{T} T_{rp} - \lambda_{m} T_{\theta}}
$$
\n
$$
n_{\theta} = m - (ln \frac{h_{\theta}}{h_{M3}} - \frac{\lambda_{T}}{\lambda_{M3}} ln \frac{R_{M3}}{h_{\theta}});
$$
\n
$$
F_{\theta} = m^{2} - (ln \frac{h_{\theta}}{h_{M3}} - \frac{\lambda_{T}}{\lambda_{M3}} ln \frac{R_{M3}}{h_{\theta}});
$$
\n6) Theaxawa proportion is proportional to  $\lambda_{M3}$  is  $\lambda_{M3} = \frac{R}{h_{\theta}} \frac{L}{\Delta H} \ln \frac{R}{h_{\theta}}$  is  $\lambda_{M3} = \frac{R}{h_{\theta}} \frac{L}{\Delta H} \frac{R}{\Delta H} \cdot \frac{L}{\Delta H} \cdot \frac{R}{\Delta H}$  is  $\beta = \frac{R}{h_{\theta}} \frac{L}{\Delta H} \cdot \frac{L}{\Delta H} \cdot \frac$ 

определяется по формуле (48) и коэффициентам:

$$
\rho = \frac{R_{\text{NS}}^2 \cdot \overline{Q}_{\mathcal{D}}}{\lambda_{\tau} T_{\tau \rho}}; \qquad \pi_{\text{M}} = \ln \frac{h_{\text{M}} - h_{\text{e}}}{R_{\text{NS}}};
$$

$$
a_{\rm w}=\frac{\lambda r}{\lambda \kappa} \ln \frac{R_{\rm NS}}{R_{\rm e}}; \qquad F_{\rm w}=0.
$$

Величина предельной границы оттаивания для случаев  $Q$ и 8 определяется из условия

$$
r_{\beta} - R_{\mu\beta} e^{-m_{\beta}}, \qquad r_{\mu} - R_{\mu\beta} e^{-m_{\mu}};
$$
s czyvao  $\beta$ 

 $R_{\ell}$  ---

Определив радкусы протажвания, находкы изменение температуры жидкости при налички талой зоны вокруг трубопровода по за-BECHMOCTH (47), rue

$$
K_{rp} = \frac{\lambda r \cdot \lambda_{H3}}{\lambda_{B} (\lambda w \ln \frac{P_3}{R_{H3}} + \lambda_{T} \ln \frac{R_{H3}}{R_{R}})} +
$$
  
+ 
$$
\frac{\lambda_{T} \lambda_{H3}}{\lambda_{H} (\lambda_{H3} \frac{P_1}{R_{H3}} + \lambda_{T} \frac{R_{H3}}{R_{R}})};
$$
  

$$
\bar{Q}_{rp} = q_{rp} \cdot \beta_{rp} (\omega - \omega_{H3}).
$$

#### СПИСОК ВИТЕРАТУРЫ

I. Кусаков М.М. Методы определения физико-химических ха -DASTADECTER HOOTSHEX HOOSVETOR, M-H., OHTM. HKTH. CCCP. 1936.

2. Четникин В.И. Перекачка вязких и застывающих нефтей. M., Гостоптехизлат, 1959.

3. Нежевенко В.Ф., Кадрова Р.И. Состав твердых парафинов нестей Куйбыкевской области. В сб. Борьба с отложениями парафина. М., Непра. 1965.

4. AHVMOB P.P. ASCOGAREMANCKES HODYN. BAKY, AH ASCOP. I961.

5. Павлова С.Н. и пр. Нефти восточных районов СССР. М., Гостоптехналат. 1962.

6. Павлова С.Н. и пр. Новые нефти восточных районов СССР. М., Хюрия, 1967.

7. Методика исследования взаимодействия трубопроводов с окружающей средой на олитных участках трубопроводов. ОНТИ ВНИИСТА. М., 1973.

8. Губин В.Е., Тонкомкуров Б.А. Комтические параметры по тока при течении нелинейно-вязкопластичных нефтей и нефтепродуктов по трубопроводам. Труды ВНИИСПТнефть. вып. 12. Уфа. 1975.

9. Гостев Н.М. Гиправлический расчет трубопроводов при изотермической перекачке меньютомовских жидкостей. Транспорт и хранение NedTH M NedTeHDORVKTOB. TOVEM BHMMCHTHedTh. Yda. I980

Ю. Тугумов П.И., Тонкошкуров Б.А., Гостев Н.М., Капнальсон Т.Е., Александрова С.Н. Тепловой режим пуска подземного тепломаолированного трубопровода с учетом влияния температурного поля грунта. Изв. ВУЗов "Нефть к газ", № 10, 1983 г.

II. Ябломский В.С., Белоусов В.Д. Проектирование нефтегазопроводса. М., Гостоптехиздат, 1959.

#### 34

12. Веяли О.Я.. Докучаев В.И., Федоров Н.Ф. Справочник по строительству на вечномерзлых грунтах. Л., Стройиэдат. 1977.

13. Тонкошхуров Б.А., Шутов А.А., Мироненко Н.Я., Гостев Н.М., Стародубцева Р.А. Гидравлнческие параметры неизотермическях трубопроводов при перекачке неньотоновских нефтей. Труды ЕНИИСПТнефть, вып. 16, 1977, с. 30-45.

14. Тугунов П.И., Новоселов В.Ф. Типовые расчеты при проектировании и эксплуатации нефтебаз и нефтепроводов. М., Недра, 1961.

15. Сегал Б.И., Семендяев К.А. Пятизначные математические таблицы. М., Физматгнз, 1962.

16. Таблицы интегральной показательной функции. АН СССР. М., 1954.

17. Спиридонов В.В., Семенов 1.П., Цуряхов А.С. Определение ореолов протаивают и промерзания грунтов вокруг теплоизолированного трубопровода в зависимости от времени. М., Труды ВНИИСТа, вып. 35, 1976, с. 9-12.

18. Щербакова Р.П., Снопова И.В. Применение пенополиуретанов для теплоизоляции трубопроводов. Обзоры зарубежной литературы. Сер. транспорт и хранение нефти и нефтепродуктов. М., ВНИИОЭНГ, 1976.

Придожение 1

# СПРАВОЧНЫЕ ТАБЛИЛЫ

### Таблица I

# Коэффициенты объемного расширения в зависимости от naoTHOCTH DEM 20°C

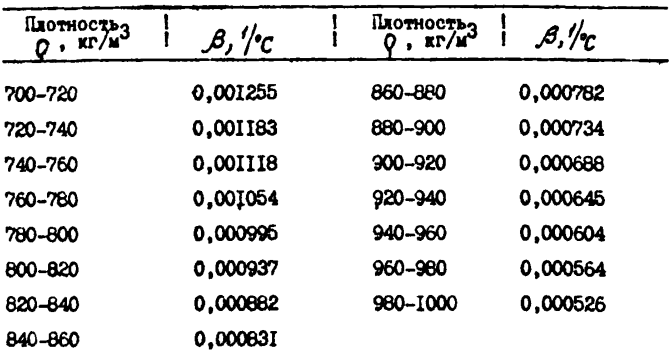

### Таблица 2

Содержание парафина в некоторых нефтях

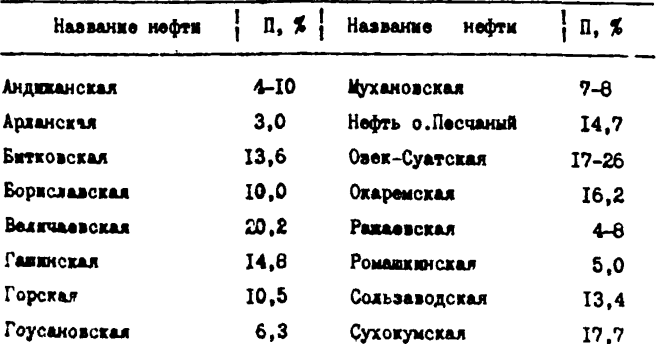

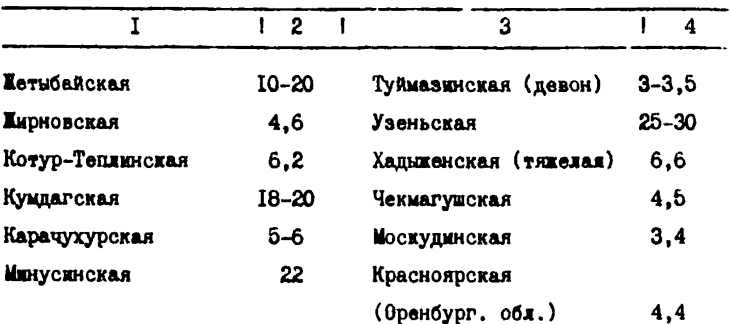

# Таблица 3

# Коэффициент теплопроводности некоторых теплоизоляционных материалов

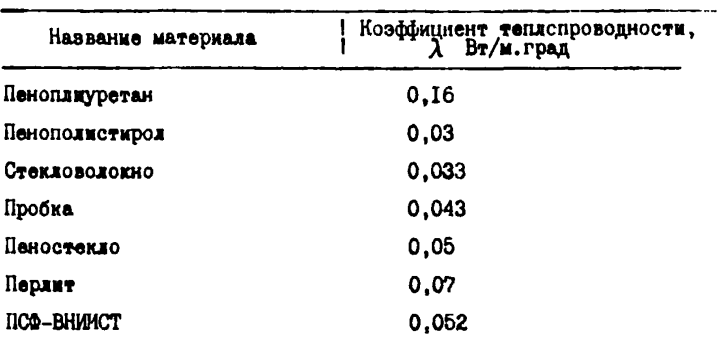

# Таблица 4

Значения приведенной степени черноты поверхности труби

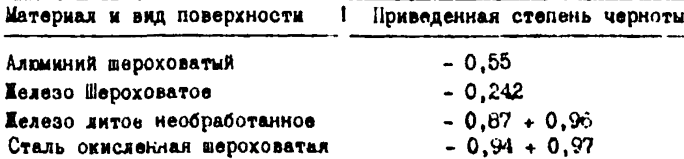

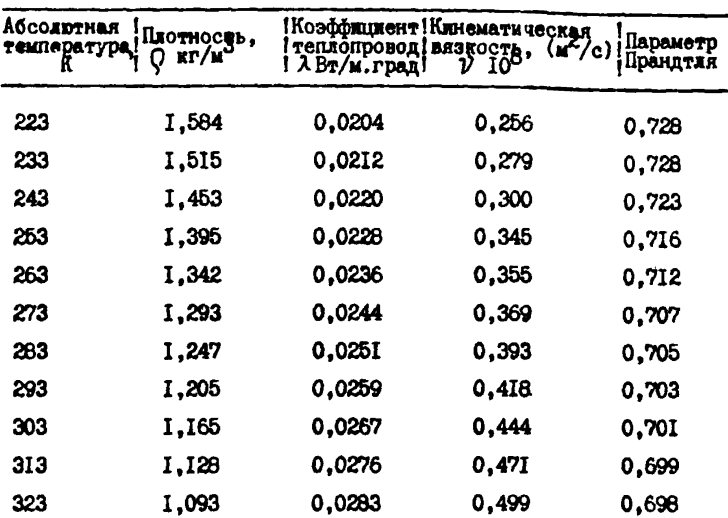

# Теплофизические характеристики воздуха

### Таблица 6

and the con-

# Расчетные значения теплофизических характеристик

**Service State** 

# талих и мерзлых грунтов

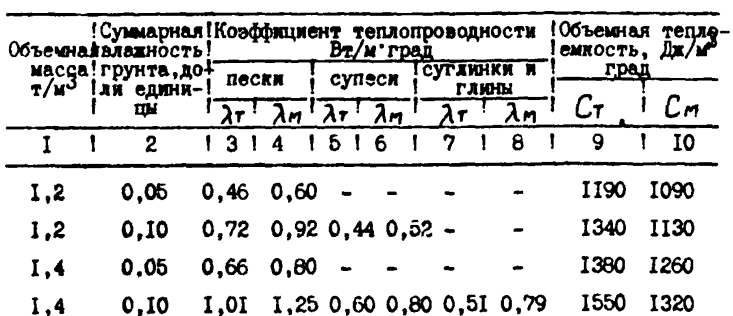

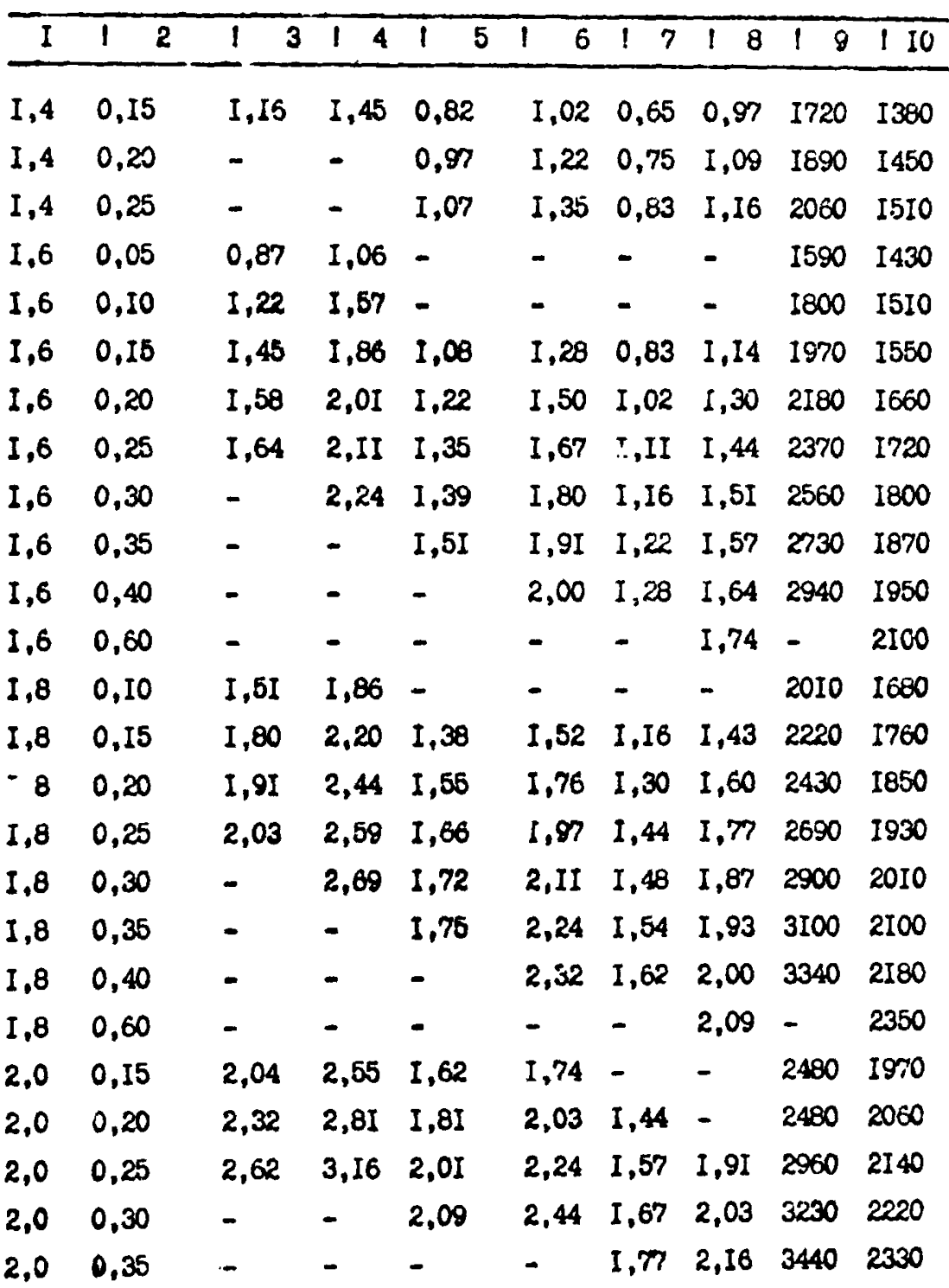

Приложение 2

**Программа ВОДЕЛ** 

```
TENAOFMEPABANNECKHE PACNET
Ċ.
                   NYCKA TPYSCAPOBMAA
                                                        \bulletġ٠
                : ПОЕЗЕННАЯ ПРСКЛАВКА (
ž.
           *******************************
E++++IPPLICIT REALINGLY
      REAL N
      CORNON DI, AK, UK, W.Y. RCF
       CORNON /C/RITE.SHY.ACRPIXIA.NE.P
       CCHHON /F/AROISROITH, TEIAN, SN, ACIECICPIALINLILNE, TRP
       CORMON JESZCESAKFSULFSREOKSPRFSPRSSTAVØFSTAVESSRSANNF
      DIMENSION DISCOVOZICĂINHO (CA) VALLIBI LURICIBI LORICII (MI):<br>DIMENSION LIZICĂINHIZICIBI LAGRICĂ (TIISLIZ)
      DIMENSION CEFEBRATIESPHAMPESS.ch (3)
      READ 118.10.1TN, fL. ILG, ILI.18.14.1TS, IS.IV
      READ 111, (MAIS) (S=1, IC)
      READ 111, (DIIII), I=1, IC)
      READ 111, (D21('), 1=1;1C)
      READ 119, ITN1(1), Ix1, ITN)
      READ 115, ILTRICII, TPELIL)
      READ 114, (LGP) (1), 1P1) ILST
      READ STAVILITICITY INSTITUT
      READ 116, (BIZ1(1), IP1, 18)
       READ 117, (AGR1(I), IP3 (IA)
       READ 118, (TELLI) LELLITE)
       READ 119,157111,1-1-1151
       READ 120. (Vitti-Isiity)
       READ 122.9TBP
       READ 121, SK, AK, US, UK
       REAC 122.ARO.ROS.BRO
       READ 123, AL, BL
       READ 124, AC. BC.CP
       READ 125, TAYES.B
       READ 126, AVO. BT
      READ 177, AN. SN
       READ ISB.LST
      READ 128.FF.XX
      PRINT 887
      PRINT ISE, AC. BO. AL. BLIARD, BRD, SK. & S. AN. UK
      PRINT IEI, AN. SN. TAYBI IE. TIBP.E
      PRINT 182, BT, TTBP.CP
      PILIN.08275
      P(2)8.3(25)
      P(3) + 3P(4) = 68727P(5) a. 91625
      DO SF INCASSIO
      01 = 01111 - 0102-021 (110)
      NexHPillADI
      00 SI INCUILIC
      Esclilhos
      CO 52 INT=1,1T6
      TROTAL (INT)
      DO 55 INLOSTILE
      LCROLSRIFINLY
```

```
BO 54 INPRILIL
  LLYR=LTA; (INR)
  50 55 INZWI.ILI
  LIZ=LIZ((INZ)
  DO 56 INPRISIB
  817=PIZ: (1N8)
  CO ST INFIRILIA
  ACREAGRIIINRIJ
  CO 58 INN#14 FTN
  TN=TN1 (IAN)
  At*Di**2
  N=42,125246/(ROS=A1)
  0 = 5.14152 = V = A1/4.
COPEAENERHE KPHTHHECKOP TENDERATYPE
  TRP=1TBP
  Ta7BP
1 7 = 7 - E - 1AKT=AK+EXP{=UK+T}
  ANT=AN+SN#T
  RT:ARO-8FD+T
  TAVT=TAVF1=JEXP(-B+T1=EXPI-B=T8P))
  Az=(16.=>NT-2.)/ANT)==ANT
  A3=3, *ANT+1,
  A4=2, *ANT+1.
  45=5, .ANY+3,
  UL=TAYT=C1==ANT/fAKT/6. =A2=W+=ANT1
  A6xDin=AbT=H=+(2,-ANT)=RTZ(AKT/8,++A2)
  A7=1,5*A7**2/{A4*A5}
 Ag=A6=A7
 A9=SERT(J4++2+(UL#ANT*A3/B.SS
 AIZ=8./ill+8./A3={ANT+A9}}
 REGEAG*A1#
 NE=TAYT++ (12.-ANT3/ANT3+Ci++2,RT+/7/(AKE/8,+A2)++(2+/}KT)
 RECKR=12235.-874. ************. #75+ANT-#.#151
 IF (PED-FEDKR.CT.SO.) CO TO L
 TKP=T
 PRINT 165
 0 h = 02 + 2 - 812R<sub>1=0</sub>1/2.
 C91 \times \text{S}QRT ({2, *H#/Dj) ** 2-1.}
 ALFARZALCGI2.+HO/D1+CF1)
 ALFA2=2;=LCR/(D1*ALFA0)
 A2=SINH(Z.*ALFA#)
 ACRP=10. * ACR=(1. * A2/(4. * ALFAP) |/ ( ) g = 42-R | = = 2)
 YZ=LLYP/(368P.wW)
 PRINT 184, TKP.REDKR.W
 PRINT IBS (D1.D2.HB, ACRIBIZ/LOS.LIZ.G.TB, Th, LLCR, YZ
 PRINT 185
 PRINT 186
PRINT 185
DC 59 INY=1,IY
Y=V11INY3
LTN=P.
LINKes.
x_3:0.PTIME.
PIZEF.
PTS=P.
DP1 = 0.HISS.
```

```
GCTD 46
45 YEYZ
   InveinYei.
46 LTR=3628.AWAY
   YC=V-YZ
   YX*YD
   IFIVD. 57.81 COTO 44
   YC = 6CCTD 43
44 LTR=LLTR
43 IFITN.LE.TKP) COTO 48
   IFITN.LE.TTBP) GOTO 41
             TYPSYNEHYHHA PERAN HEUTOLOBCKHA
   PPA=B.
   TK=TN-P.1
 3.7K*TK-E_{+1}IFITK.LE.TBPI COTO A
   TF=5,5°(TK+TN)
   COTO 5
 4 TF=f, S* (TN+TRP)
 5 THETF
 2 THeTH-F.1
   AKW=SK=Exp (wuseTW)
   ARFESK-EXP(-US+TF) .
   ROF=ARO=ERO=TP
   REF=W=C1-ROF/ANF
   LNFRAL-BLOTF
   LNW=4L-BL=TW
   CH=AC+SC+TW
   CF=AC+BC+TF
   PRUSSKUSCH/LNN
   PRESAKESCE/LNF
   ALFAI=B.r2ivLNF/DI+REF++B}BAPRF++E.43+(PRF/PRW)++B,25
   A2=ALOGICN/02)
   A4=ALOG (C2/01)
   At 1261-/41-/ALFAS+D1/12.+C121+A2=C1/12,+LSTj+A4)
   AS=COSH (ALFAB)
   KST=L./ | > S/ | ALIZ-CS1) +1, / ALFAZ +1 // (CEI = AVOJJ
   MNST=2.5+KST+ALFAZ+{1,/ALFA2+2, /(CB1+AVO))
   MT=KST+KAST/(1,+AGRP=YC)
   FIRALFAINITF-THINDI
   F23KT=Ch+(TF-TE)
   EFAF2-F1IF (DF, GT, FF) GO TO 2
   IF(TK.ST.TBP) COTO 6
   Xze,
7 \times x - YCOTO 9
6 NELTH
9 A2=3,14158=D1=x/{B+ROF+CF}
   SHY=KSTasz
   ASKAST-A2
   IFITK.LE.TOP: COTO 8
   ADAEXP ( .SWY)
   A4=EXPI=AGRP+YDI
   ASÉEXPILAT
   TKR=TB+{TN=T#JeA3={1,=A4=}{,=A5}<sup>}</sup>
   IFITER.LT.THI COTO 3
   PTim KR
   LINNE
```
c

```
COTO 28
  8 A3*EXP (-EWY)
    A4=EXP(=ACRP=YD)
    A5 = EXP ( B )
    M=A3={1,-A4=(1,-A5)}
    TET=(TBP-TB)/(TN-TB)
    IFITET.LT.MI GOTO 7
    LTN=X
   X2=LTR-LTN
   PII=TAP
28 ANNA#1.B
    AA=8.3164
   88=8,25
    TAUSI=P.
   BE=e.
   CALL GIORAIN(1), OP (EJ (TA, BS, ANNA (JA, BE, BE, TAUS), TTBP)
    IFIX.LT.LYRI GOTO 28
   N(2) = 0.NIJIES.
   DP121=8.
   CP(3) = 8COTO 21
       ТУРБУЛЕЧТНЫЙ РЕЖИМ НЕНЬВТОГОВСРИЙ
41 TEP=TN
   X2 = LTRM(1)xg.
   DP(1)=B.
   七百科三世人
   PTize.
24 TK=TBP-8.1
12 TK=TK-E_{11}IFITH.LE.TXPI COTO 15
   TF=8.5*(IBP+TK) -
   CCTO 14
13.77 = 8, 5 - (18P + TKP)14 THETF
18 TH=TW-0.1
   CALL RAS
   ALFA1=B,E21=LhF/D1=RECF==B,8=PRF==3.43=(PRF/FRW) == h.25
   ALIZ=1./f1./ALFA1+D1/f2,+L1Z1+ALOE(DN/D2)*
  +01/(7.*LST)=ALOG(02/01))
   KST=1./ICCSH(ALF49)/(ALJZ+C01)+1./ALFA2+1./IC81+AV01)
15 KNST=2.5+KST+ALFA2=(1,/ALFA2+2,/IEB1=AV0))
   KT=KST+KKST/ !!. +ACRP=7C|
   Fi=ALFAI+(TF-TW)=Di
   F2=KT=CN=(TF-T6)
   CF = F2 - F1IF (DE-GT.FF) COTO IF
   IFITH, CT. THP! COTO 11
   X = 0.
17 X=X+XXCOTO 42
11 X = X242 A3*3,14158+DI=X/(Q=PoF=CF)
   SHY=KST+15
   ARKNST-AY
   IFITK.LE.TKPI COTO L6
  TKRETØ+{TBP-TØ}=EXP{-S}Y}#{i,-EXP{-AGRP+YD}+I;. eEXP{-A}}}
   IF(TKR.LT.TK) COTO 12
  PT2=TKR
```
C

```
LINN=X
   GOTO 25
16 NEEXP (-SIVIe (1. -EXP (wAGRP #YD | = {1 <= EXP (-A) ) }
   YET=ITKP-T#J/ITBP-T#J
   ifitet.LT.M) Coto il
   LTNN=X
   X3=X2-LYAN
   PT2ETKP
25 A2={{G-->ANNF+2.}/ANNF}==ABNF
   A3=(3."ANNF+1.1==2
   A4=2, = ANAF +1.
   15=5, - ANNF + 3.
   HE=TATEF==((7,-ANNF)/ANNFT=Dl==24FOF/
  1(AKF/8. = > 21 = = (2./ANNF1+1.5*A3/(A4+A5)
   AA={#.52}-1,75+ANNF+4,489+ANNF==2}=
  iHE = = 1-8, 157-$, 212+ANNF)
   BE={#.19e+#,764=ANNF|=+E=+(+#.#9Ae#.161=
  1ANNF-0.DEA-ANNF-02)
   CALL GIOPATHI2), OP(2), YBP2UK, ANNELAA, BB, B, YAVES, PYBPI
   IF(X,LT.Y21 COTO 26
   H(3) = 0.EP(3) = 0.GOTO 21
       AARKESPHUA PERKH RENGETONCBORES
48 TKP&TN
   X3=LTR
   Heilma.
   u(2) = 0.
   OPILISE.
   0P(2)=LTN=E.
   LTNN=B.
   PYI=E.
   PY2=5.
26 TH=THP-8.1
19 TH=TK-B.1
   TF=8,5*{TKP+TK)
   TWETP
18.79 - 79 - 2, 1CALL RAS
   A2=AKF/8. . (16. . ANNF+2. )/ANNF [ . . ANNF
   A3=3, *** ***.
   Acr2, *ANNF+1.
   AS=3, mANAF43..
   AGEULF+B./A3=(ANNF+5ERT(ABR=2+ULF+aNNFpA5/f+1)
   A7=1,5=A3==2/(A4=A5)
   CRF=9, BI=BT=(TF=Th) PD1++3+RDF++2/{A2+(D1/b) =={1, +ANAP}}
  ALFAI=B.17=LHF/DI+(RECF=PRF)==#,33=
  +1cRF=PRF1++3.1+(PRF/P<sup>R</sup>V)++5,25
   ALIZ=1./1111,/ALFA11+D1/12,sL123=ALGGION/C23a
  = D1/12. = LST ! = ALOC(02/04) |
   KSTNI./(COSHIALFAB)/(ALIZAGBI)AL-/ALFAZ+1./(CSI=AVO))
   KT=KST+KNST/(1.+AGRP+TC)
   KNST=2.5+KST+ALFA2+(1+/ALEA2+2+/LEsi=AVO)}
   PinalFAso(TF-TH) =Di
   F2KT = DN = {TF = T#}
   DFsF2-Fi
   IF (DF.ET.PF) COTO 16
   YzYS.
```
¢

```
A2=3.14158=D1+x/!R=ROF+OFT
      SHYBRSTeas
      Auknstead
      TKR#T@+{TKP-T#}=EXP(=SHY}#{1,-EXP{-ACRP-YO}#f1, =EXP(-A)})
      IF ITKR.LT.TXI GOTO 19
  22 AREAA.
      BB=1.
     CALL CIDPA(M(3)+OP(3)+TKP1UK+ANNF11A.RR.B.TAYS1+TTBP)
     P T S = T K R21 N1=H(1)++(2)+Hr3)
     0P1=0P111+0P121-0P131
     PPA=DPI=CPII)
     PRINT 151.Y.YX.LTN.PT1.OPI1).LTNN.PT2.OP(2),
    .X3,PT3,DF(3),Bp1,H1,PPA,Dé(3)
     IF(INY.ER.IV) COTO AS
  28 TK*TE
  SO CONTINUE
  58 CONTINUE
  57 CONTINUE
  S& CONTINUE
  55 CONTINUE
 54 CONTINUE
 53 CONTINUE
 52 CONTINUE
 51 CONTINUE
 SB CONTINUE
    STEP
100 FORMAT (20X, 'YERADEMKOCTb
                                  0.00111712116117721519117*28X. "TERFORPOBOAHOCTL
                             LN="iF6."i"-"iP6.6.toT!/
                       ROFFIFBLEIFFIFFESITITY
   .20X. "ПЛОТНОСТЬ
   -28X. -853KUCD8K = \frac{1}{2}F5.23F + F3P(-1.75.3, 1.44)AK=7, E6.5, ** E3p (-*, F5.5, *** 1 *)
   .201. KONCUCTENUMP
 B1 FORMAT (2PX) FOOKASATEAN NOBEAELHA ANEL, FS.3. For, F6.4, FotP/
   *288. "HARPSEEPHE CABHEA
   +28%,"HADFREEHKE CABKEA (TAYEs),FIB.3, C+IEXP(+")<br>+F5.3,""T)=EXP(-';F4-1)'+"2F5,5,*1)')
122 FORMATIZEX, "K-T AVHERMOTO PACLUPTLING
                                               BTE1257.5.188, "TEHTEPATYPA MPORBLEHHA PESKOL.
   * "DAACTYNENX CBOACTB"
                            TBP#1, F4, 1/
   +28X+*CRPLTAR TERACTA RENCTANNALINA DARASYS.
           CPL11F5.17771.798183 FORHATI20X, INNYPEHHMP SMANETE TPYSONPOBOAL
                                                       ci\frac{1}{2}, \frac{1}{2}, \frac{1}{2}, \frac{1}{2}.228. "BHELWHA SWAMETP TPYSONPOFORA
                                            C2E1, F5, 3/*26X. "LUAENHY STUDEEHNE"
                               HBS * F5.2/
   =28¥, "TEHEEPATYPORPOBORFOCTS PEYHTA
                                             1:1,1:4/SPA PTOMENHA TERPONSOFFUMM
                                    E12 = 1.04.27=207. "K-TL TERMORPOBDSFCCTHI
                                     FPYFTA LCRK',
   -75.3/51x. -1430A0UYY -12z+1.75.37=28%, "ПРОИЗВОДИТЕЛЬНОСТЬ. Свя, F5.2, " ИЛН.Т/ГОДА)
   *28X, "TEHE-PA DRP.CPEAL
                               T B = 1, F 4, 17.20%, "HANANDHAP TENNEPATYPA TERFITA.17
   «201, AANHA TPYEONPOBOA»
                                 LTREP.FS.C/
   «20%, ВРЕНЯ ЗАЛОЛИЕНИЯ»
                              TZAPE1, F6, 2//)
164 FORMATIZEK, "KPHTHUECKAS TEHNEFÄTYFÄ" TKPE", FA, LZ
   *28X: "KPHT, NPCAO PERHOZBADA "FEKRE", F6,12
   *28X, CKOFOCT6 REPEKANKP $81, F4.21
185 FORMATILY, 11917="1)
186 FORMATILY, FL
                       BPENF
                                  1 TYFS. FEET. YO"K
                                                         \mathbf{H}** TYPS, HEHSET, YN=K |
                                 AAP, HENGET, YHOR 106F,
   +PUAR I OENAR IF,
  MARSHOW | RABTON': THANDRESS LIST IN 1891
                                                REPERAR
                                                             \mathbf{H}
```

```
*1X. 'IPASCTH INPOFFEBI ANNHA )
                                         T I BABAE.T
                                                         AAWHA IT.
   "<sup>*</sup> T L'EABRE-1 ANNIA l'<sup>e</sup> l'AAERE-1 AABRE-1 HAROPA1
   *16X, F4 "/SX. F1 (MAC) 3 (MACS 3
                                               IKONEWI
                                                        HAE
                                                              -11.
   \bullet\overline{\phantom{a}}IKOWENT HWE I
                                         IFONEY! NVE
                                                         \mathbf{H}\bulletuna.
              \blacksquare\mathbf{r}AABAEWHO
                                         \mathbf{1}SIR FORMATISES21
111 FORMATIONS.31
112 FORMAT (10F6.1)
113 FORMAT (SEFT.8)
114 FORNAT (5F$.3)
116 FORMAT (1274.2)
117 FORNATISF6.4)
118 FORNAT (12F4.1)
119 FORMATILEF4.1)
126 FORMATIF4, LI
121 FORMAT (2F6.3.2F5.3)
122 FORMAT (2FS.1.FS.3)
123 FORMATIFE, 4, F9, 7)
124 PCRHATIFT.2.FT.5.F5.11
125 PORMAT (F18, 3, F5, 3)
126 FORMAT (PA, 1, FB, 6)
127 FORMAT (PS, 3, 16, 4)
128 FORMAT (F3, B, F6, 8)
129 FORMAT (SEF6,1)
138 FORMAT (FS.2)
151 FORMATISM: 1 F.FG.S.FO.S.ET.H.FG.S.FA.Z.F9,B.F6.In
   *F6.2; F9.8; F6.4; F6.2; F8.2; F8.2; F8.2; F8.1; F8.2; f11887 FORMATIZEK.SO(Tat)/
                                                                  .11-283, 14TENACTHAPABANNECKHA PACNET
                                                                  , 1/+2ex, -RYCKS TRYSONFOBCAS
                                                                  \cdot*isx, f*
                         E NCASESHAF NPOPAASKA I
   +28X,58LF=F3/7}
    Exa
    SUBROUTINE CIDRAIN, OP, TH. O. AND , AA'BB.B. TAYSS. TRP!
    COMMON DISAK, UK . W. Y. RCF
    COMMON /C/B.TE.SHY.ACRP.XIA.WE.P
    OIMENSION P(5),AN((5),ANIIS(;TETA(5)
    A2=2, *ANN+1,
    AS=3,=ANK+1.
    Ads5, eANNa3,
     AS=A2=A4/A3==2+l3,14138==21/198,
    A6={8. *A3/(3.14158.ANN) ) ** ANA
    872×8.+AJ/{3.14158++2=5.81}+}J5=A61==BB
     A7=3,14158=ANN/(8,4A3)
     A&={D1**3}/8
    Cl=(A7+AC) == ANN
     A9=ANN==(ANN+;。)←5。14158=→ANN=43==(1:=ANN!
     C2=A9/2,+=(3.+ANN=1,1*A8=#ANN
     SS=AK=EXF(-UK=TSP)
     C3=TAY01=EXP(-B=T#)/S3
     CAREXPILEMITBP-TEIL
     CS *EXP (U+ (TBP-TE1)
     DLT=8.
     AS=-ACRP+YO
     00 1 3=1.5
     A4=EXP (=ENY=P(3))
     AGEEXP ( - 2 = P ( 3 ) i
     TETAFJI=P4+11.-EXP(AS)=111-A6)1
     A7={SH-TE}+TETA(J)
     ANTIJI=EXPI=U=A71
```

```
A + 2 3 3 = 6 7 7 1 - 7 - 4 7 1S1=SDRT{/2++2+C2+C3+ (4+1())+24)/45+AN1(3)()
  S2=C1=C3+{AMI(3)-C4)
  SS=CS=ANI(3)745
# DLT=DLJ=(52+S3=(#NN=313)=#88
  CEL=DLT/5.
  A2=B++12 -- 2, +BB+BB+ANA1
  A3=Di+"(5,-4,-R8+82=AA%)
  A4=ISS/RCF1++BB
 N=RTZ=A2+A4=Y=DEL/A3
 DP=H=RCF-8.2081
 RETURN
 END
 SUBROUTINE RAS
 IMPLICIT REALIK-LI
 CORNON DISAKSUKSWEVSRDF
 CONNON /F/FPD:BRDsTEsTFeRN:SN:4D=EC=CP;AL:PL=LKF=TBP
 CONNON /FI/CF.AKF.ULF.FEOE.PRF.PFF.TAV3F.TAVPI.B.ANAF
 ROW=ARD-FROATH
 AKW=AK*EFPI-UK*T#1
 ARF=AK=EXPI=UK=IFI
 ROF=ARD-ERD-TF
 ALUFSANASNATF
 ACNW=AN+SN=TW
 CF=AC+PC+TF+CP
 CHEAC+BC+TH+CP
 LEFESL-BLOTF
 LAVEAL-BLATH
 VAYBFETAY21-(EXPE-B=TF1-EAPI-E+TEF1)
 TAYON=TAYD1=(EXP1-S*T*1-EXP1-E+TCF)1
 AZZAKF/8.#((6.+ANAF#Z.)/ARNFT#+ANAF
 azzz. = ANAF - 1.
 A4=2. = ANAF+1.
 RS=5. . ANAF+3.
 ULFETATEF=DI==ANNF/IA2=X+iANNF1
 86=1.5=A5**2/(A4*A5)
 A7=ULF+8./A3+{ANNF+SBRT{AB=+2+ULF+ANNF+A3/82)}
 RECF=01== ANNF=W== (2. - ANNFI=ROF/A2=A6+8./A7
 PRESCEP IC I/Flor (I. - ANAF)/JB. .LNF | FA2947/A6
 AZZAKK/B. = ((6. - ANKN+Z, )/ARNWI = = ANKW
 A3=3, =ANAW+1.
 A4=2, wANEW+1,
 45=5. = ANAV+3,
 ULBETATOV#OI##ANNh/(A2+H=#ANN+)
 45=1,5=A7==2/(A4=A5)
 aysi Lu-8./A3-tanku-SRRTtade=2+ULW=akkheA3/4.11
 PRUSCH= {f1/kin={1,-ANAh)/}8, plNx1122+37/46
 RETURN
 ENE
```
Приложение З

**Программа LUFT** 

```
....
c \cdotTENACFKAPABAMYECKHA PACUET
                                                     \bulletc.
                  ГУСКА ТРУБОГРОВОДА
                                                     \blacksquareē٠
               е НАПЗЕННАЯ ПРСКЛАДКА В
Co (
                         ........
                                  ..........
      INPLICIT REALIN.LI
      REAL H
      COMMON DISAKSUNSWEYSHCF
      COMMON ACAR, TR.SHY, ACRESESASME.P
      CCHHON /F/ARO+RRO+TN.TF+AN.SN+RO+EC.CP.AL+BL+LNF.TBP
      COMMON /RIZCF+AKF+ULF+REOS+PRF+PRF+TATBF+TAY21+B.ANNF
      CINENSION DILL67, D21407, NE146), THE 118F, LTRI (18), CORE(SE, h (3)
      DIMENSION LIZIISPABIZIILDI,ACKIISPATALIIZP
      DIMENSION GITSELVI(58), PISS #CP(3)
      READ 118.1D, ITN: fL.ILG: fLE.IP.SA, STB.1G.TY
      READ 111, (DII(f), I=1, IE)
      READ 111.(021(1).1=1; lti
      READ 119. (Thi(I), I=1. ITN)
      READ 115, (LTR1(1), [F(+1L)
      READ 114, (LGP1(1), [=1,1[c]
      READ 114, (LIZ1(I), I=1, ILIT
      READ 116, (BIZ1(I), [=1,18]
      READ 117, 140P1(1), IFI, IA)
      READ 118.(TBI(I).imi, ITB)
      READ 119, (GI(I), f=1, (G)
      READ 129, (Y1(1), 1=1, 17)
      READ 120.TTBP
      READ 121, SK, AK, US, UK
      READ 122, ARD. ROS. BRD
      READ 1:3.AL.RL
      READ 124, AC.RC.CP
      RTAD 125.TAY#1.B.
      READ 126, AVO.BY
      READ 127, AN.SA
      READ 132,LST
      READ 128, FF.XX
      REAC 115.AIZ
      PRINT 887
      PRINT IFF.AC.BO.AL, BL.ARO, BRC.3R.CLS.AR.UR
      PRINT ISI.AK, SN.TAYSI.E.TJAP.E
      PRINT 107.67.TTBP.CP
      P(1) = .08275P(2) = 31277P(3) = .5P(4) = .68727P:51 = .91625DO 58 INCREATE
      CIADII (IAD)
      52-021 [IND]
      DO SI INCRESIE
      C=CI(ING)
      CC 57 INTELLITA
      19-19112-17
      no #3 Interatie
```

```
LCR=LGR1(INL)
   00 54 INP#1, IL
   LLTR=LTR; (INR)
   00 55 INZ#1, ILI
   LIZ=LIZ1IINZ)
   DO 56 INFR1.1B
   517=8121(1NB)
   BO 57 IRRI=1.IA
   ACP*ACRI(INRI)
   00 58 INN#1, ITN
   TA=TN1(IAN)
   41 = D5 = 2W=42,1258+G/{ROS+A1}
   8=5.14152=W=A1/4.
  СПРЕДЕЛЕНИЕ КРИТИЧЕСКОЯ ТЕМПЕРАТУРЬ
   TRP=TTEP
   TETBP
 1 T = T - B - 1AKT=AK*EFP(-UK=T)
   ANTEAN * SA #T
   RT=ARD-BFO*T
   TAVT=TAYPI=[EXPI-B-T]=EXP]-B=TBP3}.
   A2= f (6 . * * * * * 2 . ) / ANT } * " * NT
   A3=3, =ANT+1,
   A4=2, =ANT+1,
   A5=5. ******.
   UL=TAYT=C1==ANT/(AKT2C.=A2=W==ANT)
   A6=DI#=AkT=Ne=(2, =ANTI=RTZIAKT/8+=A2)
   A7=1,5=A3==2/(A4+A5)
   ABIAFFAT
   A9=SGRT(A4==2+(UL=ANT=A3/4,))
   AIF=8./{UL+8./AS={ANT+A9}}
   RED=A0*A10
   NE=TAYTe={{2,-ANT}/ANT}=D{==2eRT=&7/{AKT/8,=&2}=={2;/AKT}
   REOKR=12255.-874, *ANTI+HE4*{E, 875+ANT-F. E131
   IF (RED-REDKR.CT.Se.) ICO JO |
   TKPET
   PRINT 165
   0 \times 02 \cdot 2 \cdot 812R1 * D2 / 2R_2 = DN/2.
   YZ=LLTR/t5600.0W)
   PRINT 184, TKP, REOKR, M
   PRINT 183.01.02.AIZ,RIT.LIZ,C.TE.TN.LLTR.YZ
   PRINT 185
   PRINT 186
   PRINT 185
   DO 59 INVESTIT
   YeViil<sup>N</sup>Y)
   LTN=P.
   LINN=0.
   xj=e.
   PTi=F.
   PI2 = 8.PTJ=0.
   DP1 = 6.Hi=e.
   COTO 46
45 Y = YZINV=INV+1
46 LTR=5608. ****
```
c

```
vczvevZ
   YYAYD
   IFIYO-GT.BI-COTO 44
   YD*S.<br>GCTD<sup>43</sup>
AA LTR=LLTR
43 IFITN.LE.THPS COTO OP
   IFITN.LE.TTBPI GOTO 41
             ТТВРЈ (1971) --<br>Турбулентныя режил (Куюторовский
   PPA=f.
   TK=TN-1.C
 5 TRETH-B.1
   IFITK.LE.TBPI COTO #
   TF=0.5*{TK+TN)
   GCTO 5
 4 TF=6,5*(TN*TBP)
 S THETF
 2 TheTW-0.1
   AKW=SK=EXP(=US+TW)
   AKF=SK=E>P(=US+TF)
   ROFFARO-PRO-TF
   REF=W=CL+ROF/AKF
   LNF=AL-BL=TF
   LAW=AL-BL+TW
   CHEAC+PC+TV
   CF*AC+BC+TF
   PRUMAKWACM/LNM
   PRESAKF +CF/LNF
   ALFAI=F.F11=LhF/Di=RE<sup>Fe=@1</sup>4+PSF==f.43=(PRF/PRW)=ad,25
   BII=ALFAI=RI/LIZ
   BI2=AVO+F2/LIZ
   BJ11=ALFA1=IR2-R11/LIZ
   AS=B11-812/(811-812-851-832+ALDG01N/021)
   A1=B111==2=(5, aR1+11, ***)
    A2=18. 98111=(3, +R1+5, +R2)
   EN={R2-R1} **************************
   AH=2,5° {2111={3,0R1^5,0R2}0}2,0{R}+R2}|/EK
   PP=10. * (2) 11=02=(4. *R1+R2) = 12. = BI11=R1}/Eh
   ACRPEAIZ-PP
   WSY=LiZ.AF/R1
   KNST=2. . ALPAI=AM={R2=R1}-+2
   HT=KST+KNST/t1,+ACRP=YC)
   FinalFaix (TE-TH)=Di
   F23KT=CH=(TF-T&)
   CFF+T2-FIFIDE.ST.FF: 50 TO.2
   IFITH.CT.TSP: COTO 6
   Xx8.
 7 X = X = X X
    GOTO 9
 6 XzLTR
 9 A2=3, 14158+D1+x/fg=ROF+CFI
   SHY=KST+JZ
   ARNST-A2
    IFITK.LE.TOP: COTO 6
    AD=EXP ( =SHY )
   A4=EXP(-AGRP+YO)
    A 5 1 5 1 0 1 - 1 1TKRIT. . ITH-TOI-AD+ (1)-A4+31. +A517
    IFITER.LT.TK: COTO 3
   PTISTKA
```
 $50$ 

ø

```
LYN=Y
    COTO 28
  B AS=EXP (-SHV)
    AA=EXP (=AGRP+YD)
    AS=EXP(-4)
    H#43+(1,-A4+(1,-A5))
    TET=(TBP-TO)/(TN-TO)
    IF ITET-LT.MI GOTO 7
    LIN=X
    X2=LTR-LTN
    PTI=TBP
 28 ANNARS.6
    AA=0.3164
    88.8.25
    TAUBINA.
    BE = ECALL GIOPA (HE11.OPES) +TN, GS, ANNAVA.BB, BE.TALBI (YTBP)
    IFIX, LT, LTRI GOTO 24
    4121 - 8.HI3)30.
    0P(2)*9,
    DF(3) = 8COTO 21
       ТУРБУГЕНТНЫЙ РЕЖИМ НЕМЬОТСНОВСКИЙ
41 TBP=TN
    X2PLTR
    H(1178.DP(1) * B,
   LINCE.
    PTime.
24 TK*TBP-I.F
12 TK*TK-F.1
    IFITK.LE.TKPI COTO 13
   TF=B_15°[TBP+TK]
    GCTO 14
13 TF=8,5"(TBP+TKP)
14 THATF
10 TH*TH-9,1
   CALL RAS
   ALFAI=P.FZ1=LNF/D1=RECF==$,a=FRF==p.e3aiPRF/FRWj&=e,25
   BII=ALFAI=RI/LIZ
   AI2=AVC=F2/LIZ
   BIII=ALFJ1=IP2-RIJ/LIZ
   Ag=BII=BIZ/{RIt-PI2+BI1=EI2+ALOG=CN/C2}}
   41=BI11==2=(5, =R1+11, =R2)
   A2=17. - 8111=13. = 21-5. = 82)
   EN=(R2-R1) ***** (A1+A2+68. - (R1+R2))
   AM=2,5"(2lli={3,=Rj*5,eR2]+j2,+{Rl+R2})/Eh
   PP=1P."(F!11++2={4,=R1+R2}+}Z,+B!ii+R])/Eh
   ACRPSAIZ.PP
   KST=LIZOJB/RL
   KNSTEZ. = PLFA1=aH=(R2+R1)=02
   KT=KST+K+ST/IL.+AGRP=TC)
   FI=ALFAI= LTF-TWI=DI
   F2=KT=DN={TF-Te}
   0r = r - rIF IDE-CT.FFI GOTO 10
   IFITH.CT. KPI COTO II
   X = 0i7 X=x+xx
   COTO 42
```
p

```
ii Xexz
42 A3=3.14158=Diex/(a=Rof=CFT
   SHY=KSTel3
   ANNST+AS
   IFITK.LE.THP: COTO 14
   TKR=T#*{TBP=T#}=EXP{=SPY}{{1,-EXP{=ACRP=YC1+{1, "EXP{-#!!)
   IF(TKR.LT.TK) COTO 12
   PT2xTKR
   LYNNSK
   Coto 25
16 N=EXP t-ShVJ+t1, =EXP (=A&RP (YD)= l1v+EXP t-A)?}
   TET≖ITRP-TØ}⁄ITBP-TØÍ
   IFITET.LT.HI COTO 17
   LTNN=X
   X3*X2-LTAN
   PTZETKP
25 A2=lf6.mANNF+2.l/ANNFl++ARNF
   A3=15, "AFNF+1, ) ***
   A432, *ANAF*1.
   AS=5,+ANNF+3.
   KE=TAYEF . . ( ! ) , -ANNF | / AN NF | +0 | . +2 + FOF /
  1 (AVF/8.++21++ (2./ANNF1+1.5+A3/1A4+AS)
   AA={8,521w1,75=ANNF+4,409+ANNF+=21=
  INE . . (- . . IST-P. 212 . ANNF)
   CO=(F.192+6,764+ANNF1*HE++(+8,598+8,161+
  ISANFAR.SE4+SNAF++2)
   CALL GIORA(HIZ)+OP(2)+TBP2UKLANNFLAA+8B+B+TAVPLLYTBP3
   IFIX, LT.X21 COTO 26
   HISIFE.
   D^{p}(3) = t_{0}COTO 21
       ЛАМИНАРНЫА РЕВИЙ НЕНЬЕТОНСВОКНА
45 TKP=TH
   X3vLTR
   MILLION.
   HISTNEY
   DP(1) = 0D = (2) \times 1LTL=F.
   LTAN=J.
   PTI=F.
   PTZ=1.
26 THETHP-1.0
19 TKSTV-P.I
   TF=5,5={TKP+TK)
   Tuerf
18 TH=TW-F.1
   CALL RAS
   A2=AHF/B.mtis.wANNF02;1/ANNFEP=AMNF
   ASoS, eANAPol.
   Ass2, .ANNF+1.
   AS=5, *ANAF+3.
   SEFULF.E./A3+(ANNF+SBRT(ABooPaULF=ANNFnA3/4,1)
   87=1,5eA2==2/(A4eA5)
   CHF=0,ci=BT=(ff=THjeDi==34ROF==2/{a2={Di/Hj=={1,-ANNF}}
  *******************
   ALFAINE, 17-LNF/DI=(RECF=PBF) <= 8, 3) +
  viceForRFino8.juiPRP/PRN1=08.25
   DISCALPATORIZEIZ
    BI224VGAP2/LTZ
   BIJINALFAI=IRQ-RED/LEZ
```
ŧ

```
AB=BI1+BI2/{P];+BI2+B11+P32+AL0G4EN/E21}
     A1=B!11==2=(5.=Ri-11,=F2)
     A2=12. - BISI = {3, - PI + 5, - F2}
     Eh={R2-R}}**2*{AS+A2+6g,*}PS+F2)}
     AP=2,5*{F|11*13.*R1*5.*F2]*12.*{F|+R2}}/EN
     PP=1P. * {2|1| == 2 = {4, *R1 = R2 } * 12. *BI [1 = R1 } /EN
     ACFP=AIZ+PP
     KST=L1Z+4#/R1
     KKST=2. = ALFA1=AM=IP2=Ril=+2
     KT=KST+KFŠT/(1.4AGRP+TC)
     FisALFAi+(TF-TW)=D1
     F2=KT-CN+ (TF-T8)
     CFEF3-F1IF (DE-CT.FE) COTO 18
     x = x 3A2=3.14158=D1=x/(B=ROF-CF)
     5hY = K5<sup>T</sup> = 12AEKNST+A2
     LE LTKR.LT.TKI GOTO 19
  27 AA=64.
     B0 = 1CALL CICRAIN(3).OP(3).TKP2UK.ANSF1A4.BB.B.TAY81.TTBP1
     PT3=TKR
 21 HI=HELI+FE21+HE31
     CP1 = OP(1) + OP(2) + OP(3)PPA = OPI = PP(1)PRINT 151, Y, YX, LTN, PTI, OP] !! , LTNN, PT2, OP(2),
   *X3, P73.0F(3), DPL, H1, PPA, CP(3)IFIINY-ED.IVI COTO 45
 28 TK#TE
 59 CONTINUE
 SB CONTINUE
 57 CCNTINUE
 56 CCATINUE
 55 CCATINUE
 54 CONTINUE
 53 CCATINUE
 52 CCATINUE
 51 CCATINUE
 50 CCATINUE
    STCP
188 FORMATIZEX, 'TENADEMKOCTb
                                0.5 + 1.57 + 2.1 + 1.57 + 5.1 + 1.7+22X, "TERCORPOSCAHOCT5
                           LN=fif6.4; "-fif8.6.1=Tf/
   .28X. "ПЛСТНЕСТЬ"
                      RC="+F5.1+"-'+F5.3.'+T!/
                     5K = 155222<sup>3</sup>=E31 {-1, F5, S<sub>1</sub> * +1 } */
   *20X:'8F3FOCT6
   +20%, "KOHCHCTEHUMR"
                         121 FORMATI20X, MOWABATEAN ROBEAELHR
                                        A \& E 1, F 5, 3, 141, F6, 4, 15111*20%, "HANFRHEHME CABREA
                              TAYArfiFla.3, folEyplofi
   +F5+3+**T1+FXP(-*;F4+1+**;F5+3+*1++)
122 FORMATI22X. "K-Y AMHEAMOFO PADEMETINS
                                             BT = 7.57.5*28%, "TERFEPATYPA APDREFEHHR RESKOL,
   # *DEACTMNENX CBCACTB
                           TBPsf,F4,17
   +28X+ "CRPETAR TEDACTA PENCTAAPPSAUPA PAPARP";
   .781CP: f.F5.17771SES FORMATIZEX, FRHYTPEHHMP AMAMETE TPISOFFOBOAR
                                                   0.21.55.37*20X1'8PELHHA ДИАМЕТР ТРУБОПРОЕОДА
                                        0.231, 15.31*208, "TEMEEPATYPOFPOBORFOCTb #30ARLHH
                                             Az<sup>1</sup>, F7, 5/
   *28X, "TONENHA TENNOH30AFUPR"
                                E[2+1, 5+2]*20X.'K-T TERADRPOBORHCCTP HJOZAUNE IIZ=',FS.3/
  +28X+"NPOV360APTEAbHOCTb G=",F5.2," HAH.T/FOA*7
```

```
+28X, "TEMP-PA OKP, "PEAL
                                 TEX1, F5, 1/
   *22X. "HANA/SHAP TEMNEPATYPA"
                                   The Files LZ
   .228 . AAKLA TPYSONPOBOAL
                                LTR#7,F9.8/
                              728P31, F6, 2111+28%, "BPEFA SAROAHEHHA
SE4 FORMATI2EX, "KPHTHHECKAP TEMMEPATYFA" TKP=",F4.S2
   *22X: "KPHT. NHCAO PEPHOZBAGA SEKRETIF6.12
   *28X. "CHCTOCT6 NEPERANNA"
                               EST.F4.71
125 FCRHAT (17,119/087))
IE6 FORMATILY, "I
                       BPENF
                                  \mathbf{F}TYFS, PERT, YRTK
                                                           \mathbf{H}\bullet \bulletTYPE, NEWBET, YN=K I
                                  AAPL PEHSCT, YN-K 1057.
   ****R I DEMAR I.,
   *163171721X18617-71. EnCTEPR | IFOTEFAL
                                                REPERAL
                                                             \cdotsANUNA II.
   *IX. "IPAGCYN INPOFPEBI ANNHA I T I BABNE-I
   " T ! CABAF-1 AAMS'A ] T | AAEAE-1 AABAE-1 HANOPA]",
   +16X_1^{-1}1''/1X_2^{-1}1 (MAC) + (MAC) I
                                             IKOHEWT.
                                                      HME
                                                           -11.
   \bullet .
              IKOHENI HHE I
                                       IPOHENI HWE
                                                     - 11.
   \bulletMWR
                      ŧ
                           PABAENKP
                                       \mathbf{P}118 FORMAT (1912)
111 FORMAT (6F5.3)
112 FORMAT (1876.1)
113 FORMATILEFT.M)
114 FORMATISES.3.
115 FCRHAT (F7.5)
116 FORMAT (1884.2)
117 FORMATISF6.41
118 FORMAT (12F5.1)
119 FCRMAT (18F4.1)
122 FORMATIF4.11
121 FCRMAT (2F6.3.2F5.3)
122 FCRN+T(2F5.1,F5.3)
123 FCRHAT (FE, 4, F9, 7)
124 FORMAT (F7.2.F7.5.FK.1)
125 FCRMAT(F10.3,F5.3)
126 FORMATIF4, Lif8, 67
127 FCRHAT (F5.3.F6.4)
128 FORMAT (F3, 8, F6, 8)
129 FCRMAT (SEF6.1)
138 FORMAT (FS.2)
151 FORMAT(19,71 *,F6,1,F8,1,E9,2,F6,1,F8,2,F9,8,F6,I)
   GAT FORMATIZEX.SE(***)/
   128X, 4\bulletTENACTHARABANNECHAR PACNET
                                                               \bullet-20x - -FYCHA TRYSOFFOBCEA
                                                     Ą,
                                                               \cdot+2 P X , Y +С НААЗЕННАЯ ПРСКЛАДКА 1
   -222, 58(1, 1)/7ENC
    SUBROUTINE GIONAIN, DPITN, DIANN, AALBB.E, TAYEL, TBPI
    COMMON DI . AK . UK . W. Y.ROF
     COMMEN /C/B.TB.SHY.ASRP.XJA.VE.P
     CIMENSION PISILANI(S) (ANT)S) (TETAIS)
     A2=2, -ANN +1,
     A3=3, *AN+ +1,
     1425, 0111005,45=A2=A4/43==2={3,141<sup>5</sup>!==21/152,
     ACTIBLTAZZIJLS415BAANh) JOBANK
     BTZ=8."AA/{3.14158+*2*9.8ija(j5**E)**EB
     A7=3,14158=ANh/(8,-A3)
     AP=(01**3)/8
     CircalPeatlePakh
     A9=ANN=#EANK+1.3=3.1415&+#ANK+A3=#(1.+ANK)
     C2=A9/2, ==<3. =ANN=1, T*38=+ANN
```

```
SS=AK=EXF{-UK+TBP}
  C3=TAY#1+EXP(-B=T#1/SS
  CA=EXP (-E=(TRP-TE))
  CS=EXP (U= (TBP-TB))
  CLT=B.
  AS=-ACRP+YD
  0013:13ANSEXPL-SHY-PL3EE
  AGEEXP (-A+P (3))
  TETA(JI=sd+li,-EXP(A5)+{1}-A6}!
  A7=(TN-TE)=TETA(J)
  ANII 31 FEXP [-U+A7]
  Ani(3)=EXP(-B+A7)
  Si=SERT {#2==2+c2=C3=tAP1t2}=C4}/![S#Ah](J))}
  52 + C1 - C3 - \{A B I (3) - C4\}S3=C5=ANI(3)/A5
1 DLY=OLT+1S2+S3+fAFN+S111++88
  DEL=DLT/5,
  A2=Q++ (2.-Z.+BR+RB+ANh)
  A3=DI="(5,-4,+88+BR+ANA)
 A4=(SS/RCFI-+85
 H=87Z=A2=A4=X=DEL/A3
 DP=H+ROF+#.###!
 RETUPN
 FNC
 SUBROUTIME RAS
 INPLICIT REALIX, L)
 CCHHON DI "TK" TK"A"A"BOL
 CCHHON /F/ARO.BRO.TW,TF.AN.SN.AC.EC.CP.AL_BL.LNF.TBP
 COMMON /FI/CF, AKF, ULF, AEOE, PRF, PRS, TATEF, TAYE1, B, ANNF
 ACWEARC-BRO-TH
 AKY=AK=E>P (=UK+TN)
 AKF=AK=EYP(-UK=TF)
 RCF=ARD-FRO-TF
 ANNF#AN&FN#TF
 AKLEZALASNOTH
 CF*AC+9C+TF+CP
 CHEAC+BC+TW+CP
 LAF=AL-BL=TF
 LAWEAL-BLWTH
 TAVOF=TAVB1=(EXP(-B=TF)-EXP(-E=TOF))
 TAVBU=TAYB1=IEXPI-B=Th)-EXP:=E=TBF;}
 AZEAWF/8. . IS. . ANNF+2. I/ARNFI++ANNF
 AS=3, = ANNF+1.
 Ads2, . ANNF+1.
 AS=5, .ANAF-3.
 ULF=TAY@F=Di==ANNF/(A2+W++ANNF)
 A6 = 1,50130027{A4=A5}.
 A7=ULF-8, /A3+ (ANNF+SQRT (Ado=74ULF=ANNF=A3/A, 1)
 RECF=DI==ANhFex=={2,=ANNF}eRCF/A2=A6=8,JA7
 PRF=CF+{C|/Wi=={\_-ANhF|/]8_wLhFl+A2+A9/A6
 AZ=AMN/8, ={{6, =ANNW+7, }/AÑNW{o=ANNN
 A3z3, ******!.
 Ads2, .ANN#+1.
 Asss, wANAN+3.
 ULW=TATER=DI==ANAB/(AZ+W=+ANN&)
 A6=1,5-A2=+2/[A4+A5]
 ATEULWOL. ZASHIANNWOSORTIANSOZAULHOANNBUAS/4.11
 PRW=CH={f 1/Wl =={1,-ANh h } / }B, et NWl + A2+A7/A6
 RETURN
 ENC
```
Приложение 4

Распечатка выходной информации программ **BODEN W LUFT** IENFCFHAFABFVYECKHA PACYET  $\bullet$ IFYORS IPYSONPOBCAN  $\blacksquare$ I REASERHAF RPOKAAPKA 1  $\bullet$ TERACEMMECTH CHISPE, 77+3.67g88+T 1FTAOFPOECAHDCTb LhaB.1378-E.02R674=T nAOTHOCTH ROSSES.Avg.957%T **BRJKCCTL**  $555*1.83*Exp(-8.88e+1)$ **KONCHCTEPUNR** AP=25.00E+EXPI.4.ISS.TI DOWADATEFE DOBEREHMR ANNE, 526-8.8114-T HANPREENFE CABHTA TAYES 6651.934+IEXPI-9.235+11-EXPI-85.8+F.23511 K-T NUMERFOLD PACUMPENNE BT=8.88868 ТЕПЛЕРАТУРА DPOREЛЕНИЯ ВЕЗКОГЛАСТИЧНЫХ СВОЯСТВ - ТВ™=45.Р CRENTAR TERROTA KAKCTARIVSAURK CAPAGHNA CPa648.2 KPHTPHECHAR IENFEPATIPA TKP=35.8 KPHT. NHC/O PEANCOBREA REKPEZA44.3 CHOPOCTL JEPEKAHKH Nus.ei BHYTPEHHP9 ARANETP TEYSOFPOBOAA DINB.956 BUESHHA AVANETP TPYSCHPOBOAA  $^{\circ}$  [2=1,02f] Глубина Заложания : (Баж. 1.48) TEMPERATYPOFROBCZHOCT FRYNTA At8.8822 TONNHA TENCONSOZRUMN ESZ=P.12. K-TW TENFERPOBASHOCRMS **TPYPTA LORES.BEE** FSOARUPH LIZIE.ESP ПРОИЗВОДИТЕЛЬНОСТЬ<br>ТЕММ-РА ОКР.СРЕДЬ G=28.se HFH.T/FOA Ta= 2.8 HANACHER TENNEPATYPE THESELD ANNHA TPYEOPPOBOSA LTR=282888. BPENF SAPCAPENNE TEAP+ 55.82 BPENN - FITPS, WOET, YM"P - TIYPS, HEFGET, YM-H - F SPAGOTU SUPOTPEDI ANNHA E 1 2 AAEAE-1 AZMHA S T 3 AAEZE-11 E TSACT E ENACT E . ENDERE . NEE S . THE FROMENT HER . F  $\frac{5.8}{17.8}$  48388, 45.8  $\mathbf{r}$  $6.1.1$  $11.27$  $3.85$  $116497 35.8$ ۰.  $72.8$  $14.15$  $5.28$ <br> $6.67$ 1468PP. 76.4  $\mathbf{L}$  $96 - 5$  $-1.8$ **BABBE.** 11.19  $45.8$  $-48.3$  $116026.$  $1 - 122.7$  $65.8$  127222, 45.2 12.32  $9.15$  $42.8$  $93920.$ 9.45.8 932283. 45.8 12.51 **Linerie** 6,96  $1.1$  $78884$  $\frac{1}{2}$   $\frac{2}{2}$   $\frac{2}{2}$   $\frac{1}{2}$   $\frac{1}{2}$   $\frac{4}{2}$   $\frac{5}{2}$   $\frac{1}{2}$   $\frac{1}{2}$   $\frac{1}{2}$   $\frac{1}{2}$   $\frac{1}{2}$   $\frac{1}{2}$   $\frac{1}{2}$   $\frac{1}{2}$   $\frac{1}{2}$   $\frac{1}{2}$   $\frac{1}{2}$   $\frac{1}{2}$   $\frac{1}{2}$   $\frac{1}{2}$   $\frac{1}{2}$  6.96  $43.1$  $70000.$  $1 - 55.9$ 35888. 45.8 3.57 LEIGER.  $\theta$  . As a set of  $\theta$  $9.81$ 35.8

Продолжение таблицы выходной информации

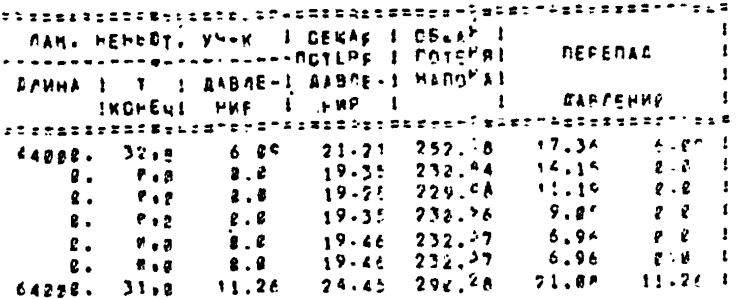

### **COJIEPTAHME**

. .

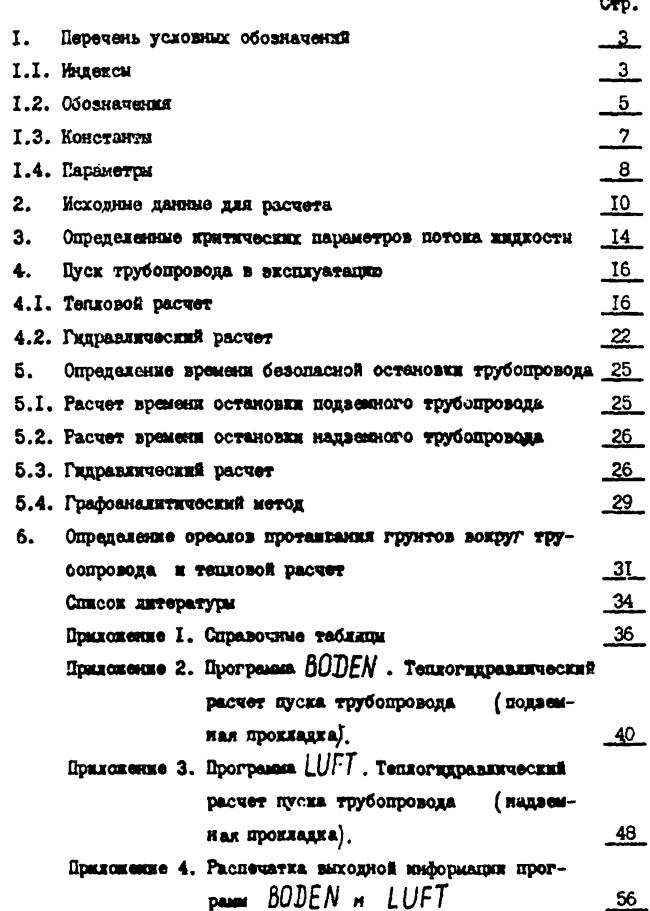

### РУКОВОДЯЩИЙ ДОКУМЕНТ

### МЕТОДИКА

# РАСЧЕТА НЕСТАЦИОНАРНЫХ ТЕХНОЛОГИЧЕСКИХ РЕЖИМОВ РАБОТЫ НЕИЗОТЕГМИЧЕСКИХ ТЕПЛОИЗОЛИРОВАННЫХ МАГИСТРАЛЬНЫХ ТРУБОПРОВОДОВ ПРИ РАЗЛИЧНЫХ СПОСОБАХ ПРОКЛАДКИ ИХ В РАЙОНАХ РАСПРОСТРАНЕНИЯ **МНОГОЛЕТНЕМЕРЗЛЫХ ГРУНТОВ**

РД 39-30-1061-84

### ВНИИСПТнефть

450055, Уфа, проел.Октября, 144/3

Редактор Г.Л.Левченко

Технический редактор В.В.Антошкина

Подписано к печати 8.09.1984 г. Формат 60x90 I/I6 . Уч.-изд.л. 2,7. Тираж 140 екз.  $3a$ <sub>xax</sub>  $152$ Ротапринт ВНИИСПТнвфти

[РД 39-30-1061-](http://files.stroyinf.ru/Index2/1/4293790/4293790924.htm)84